# V1 and V2 API Comparison

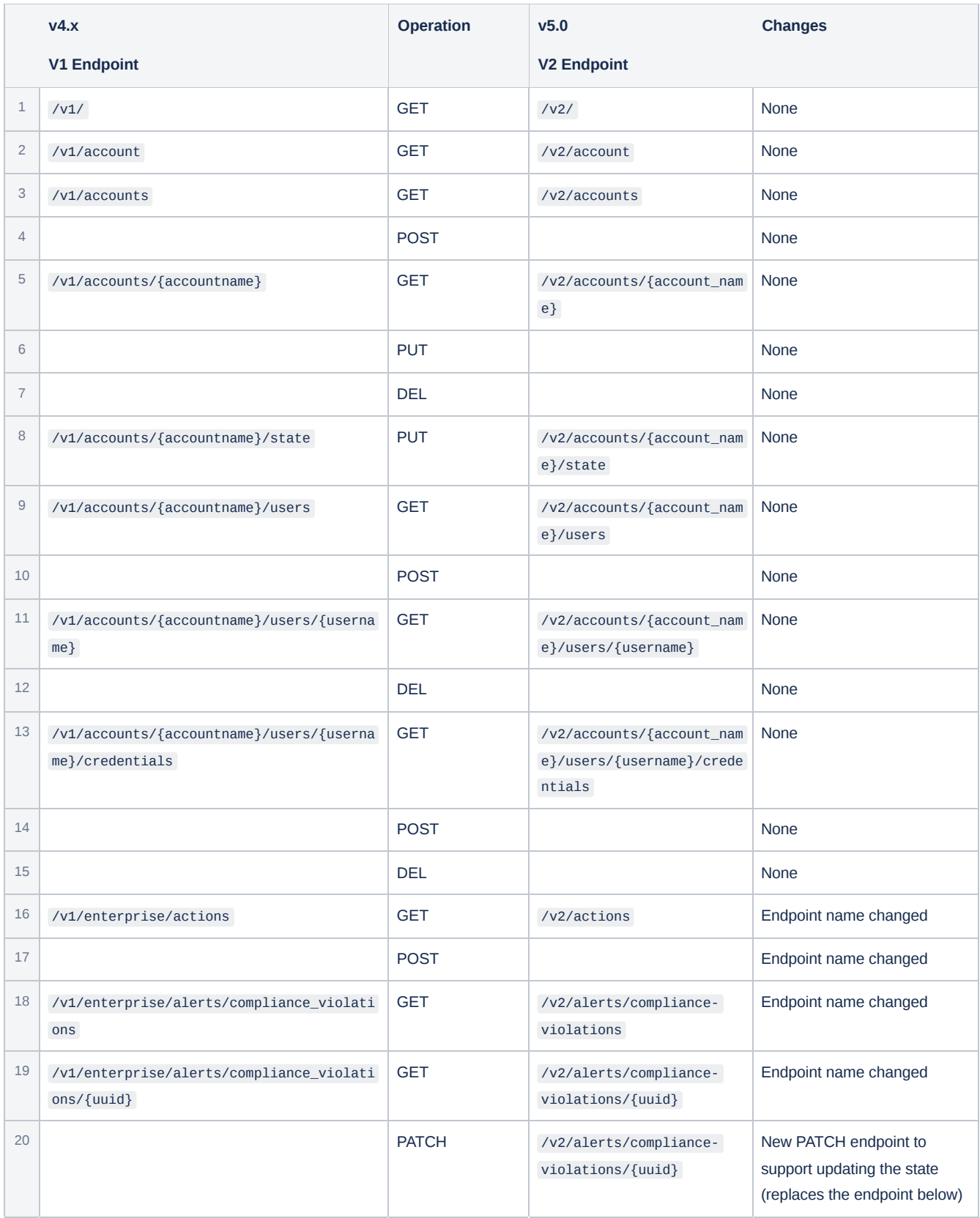

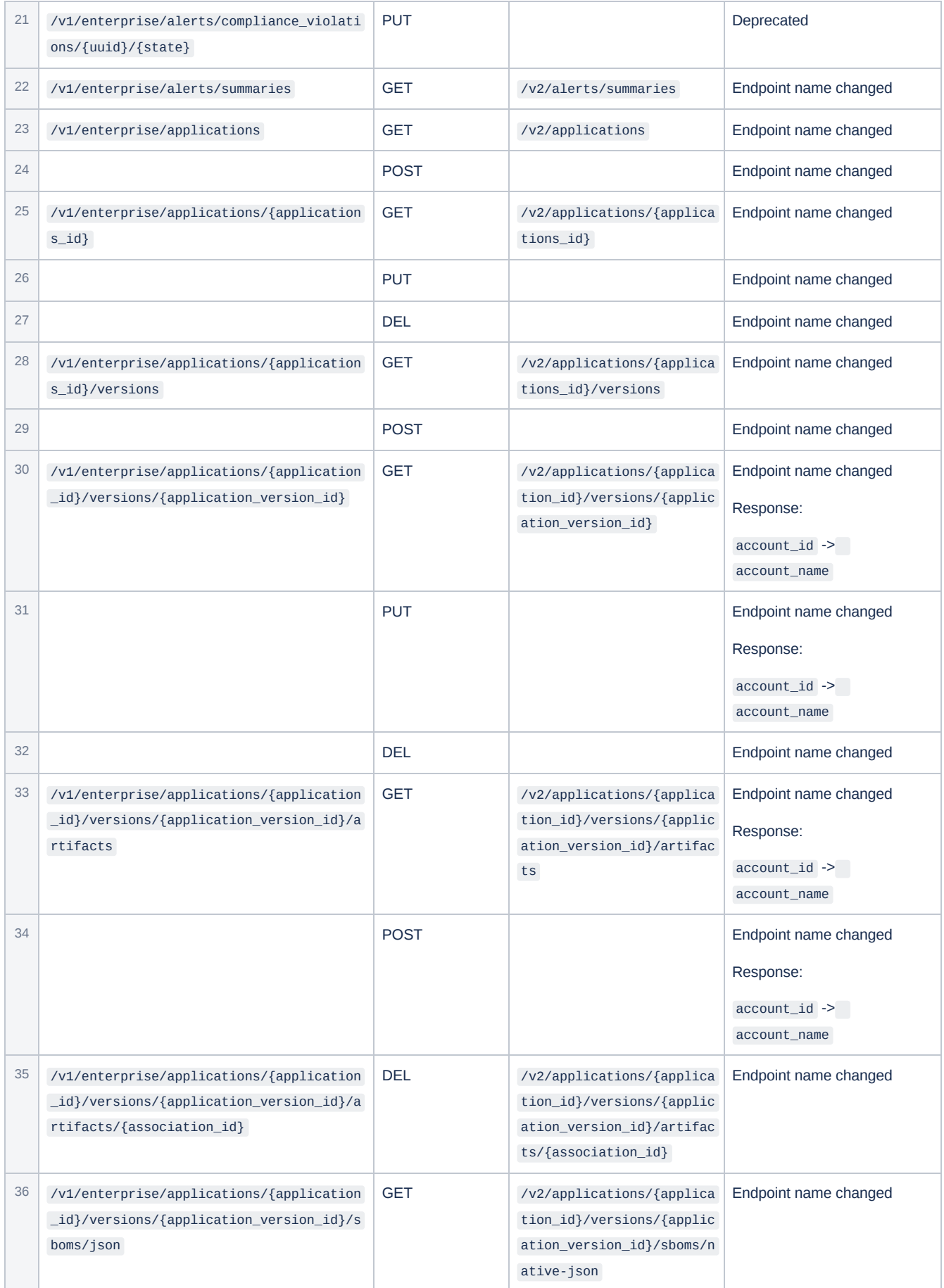

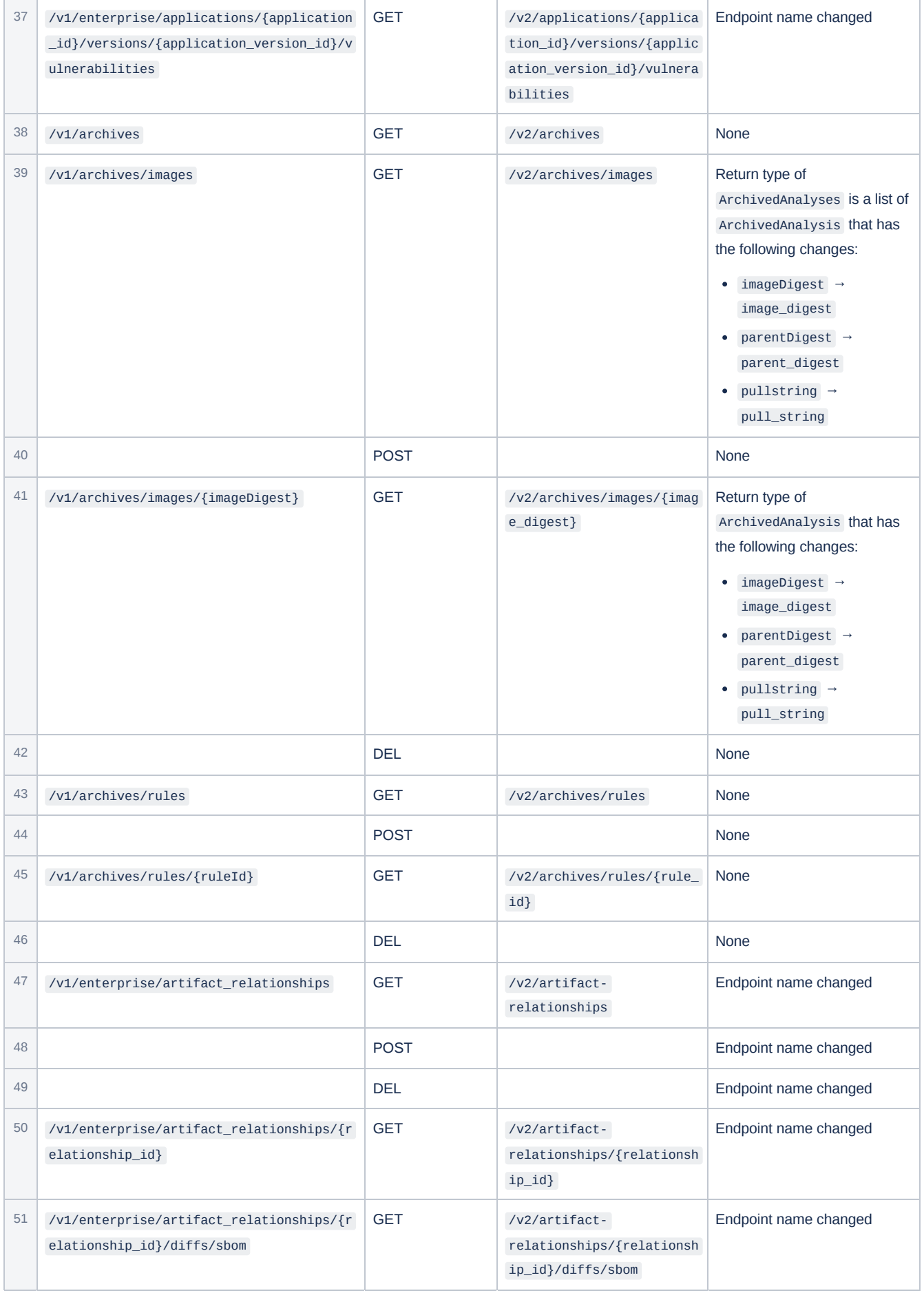

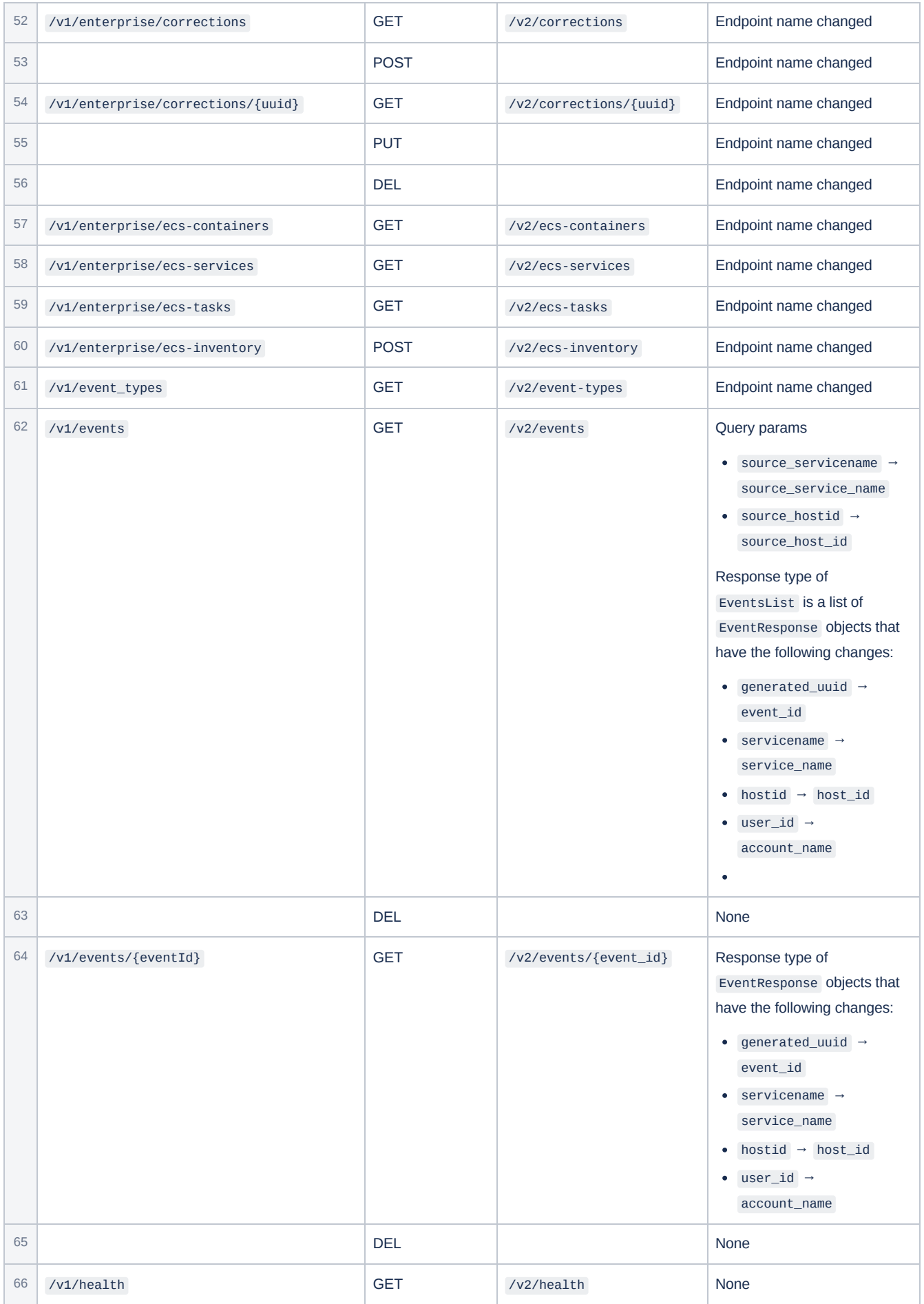

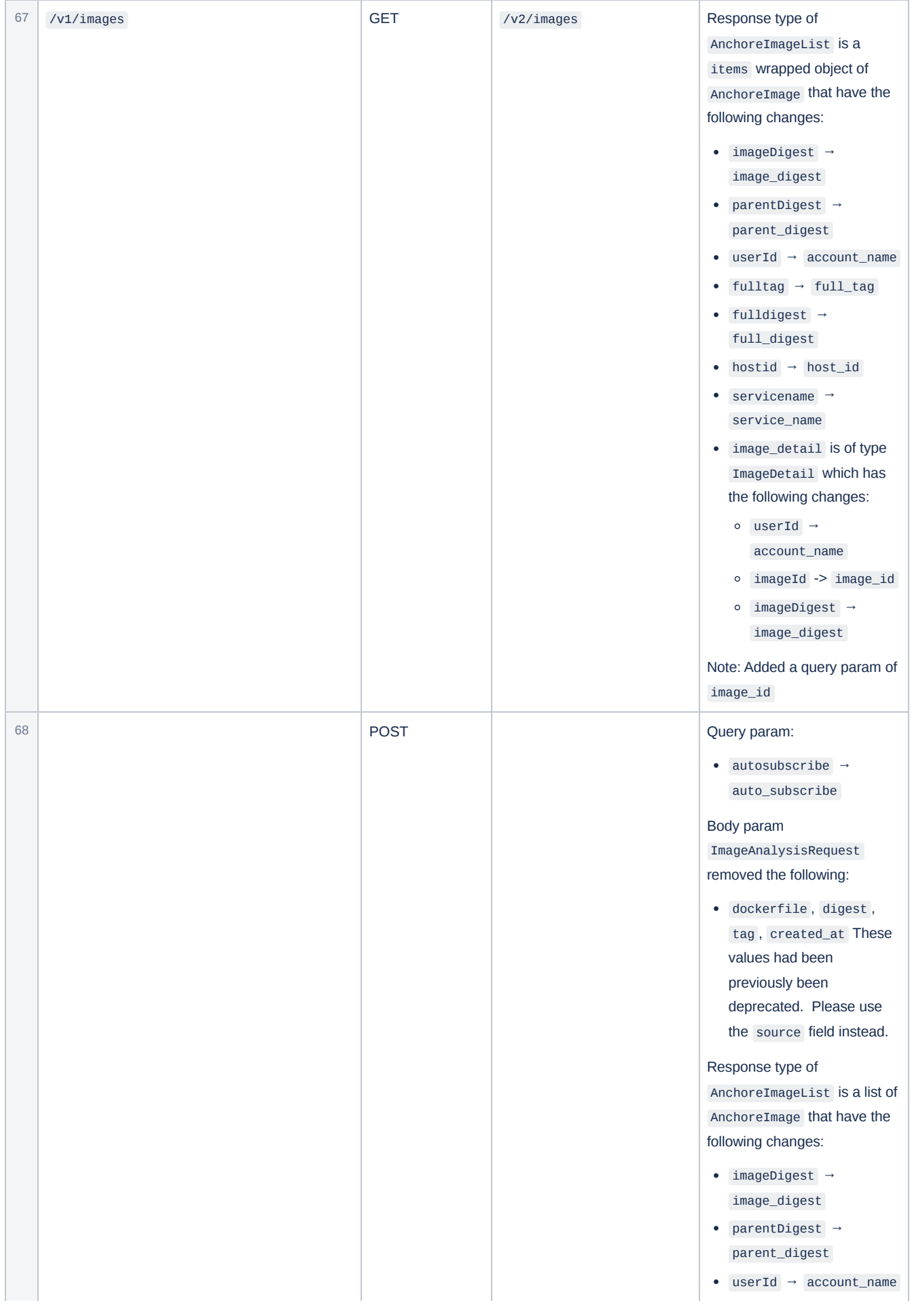

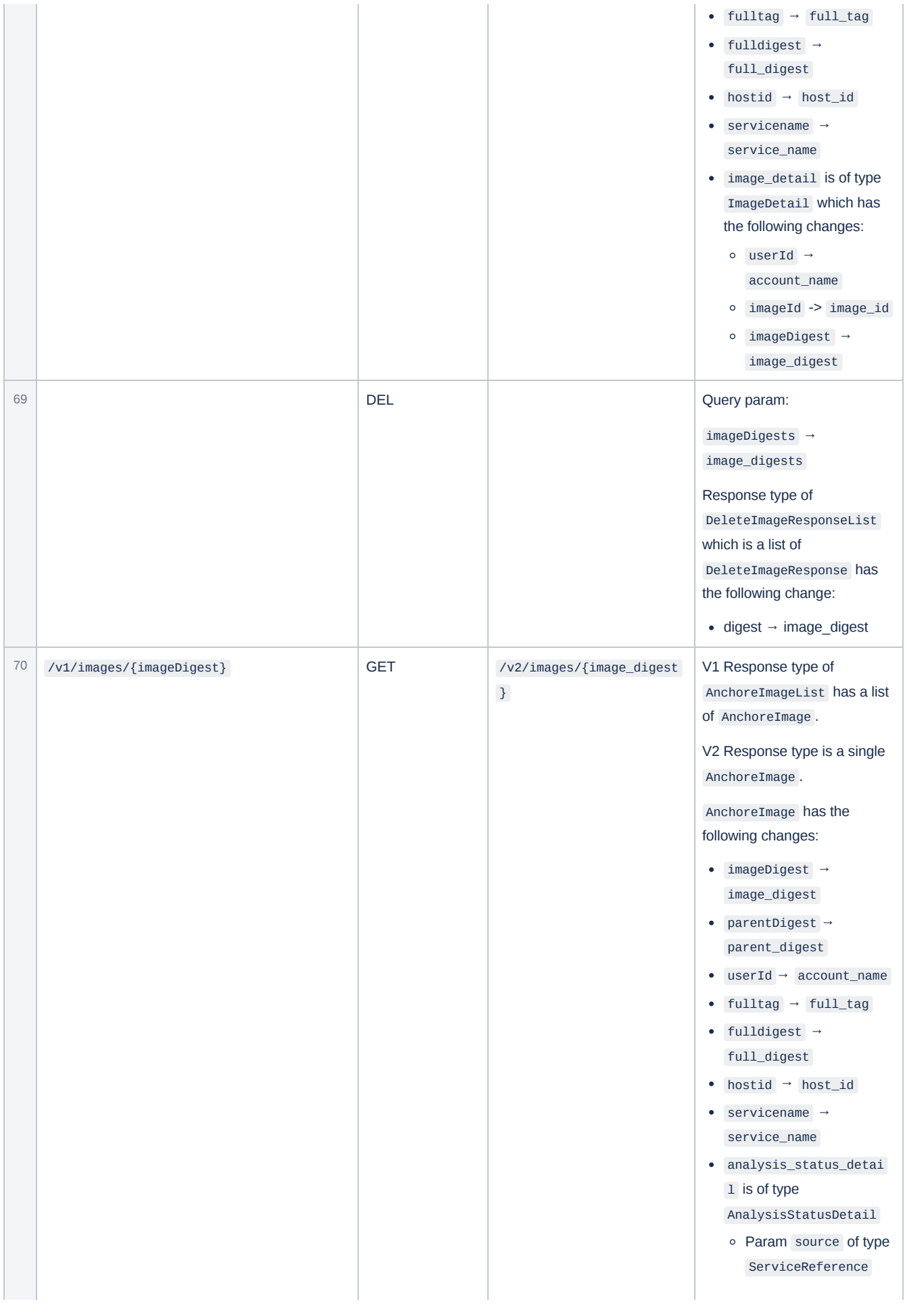

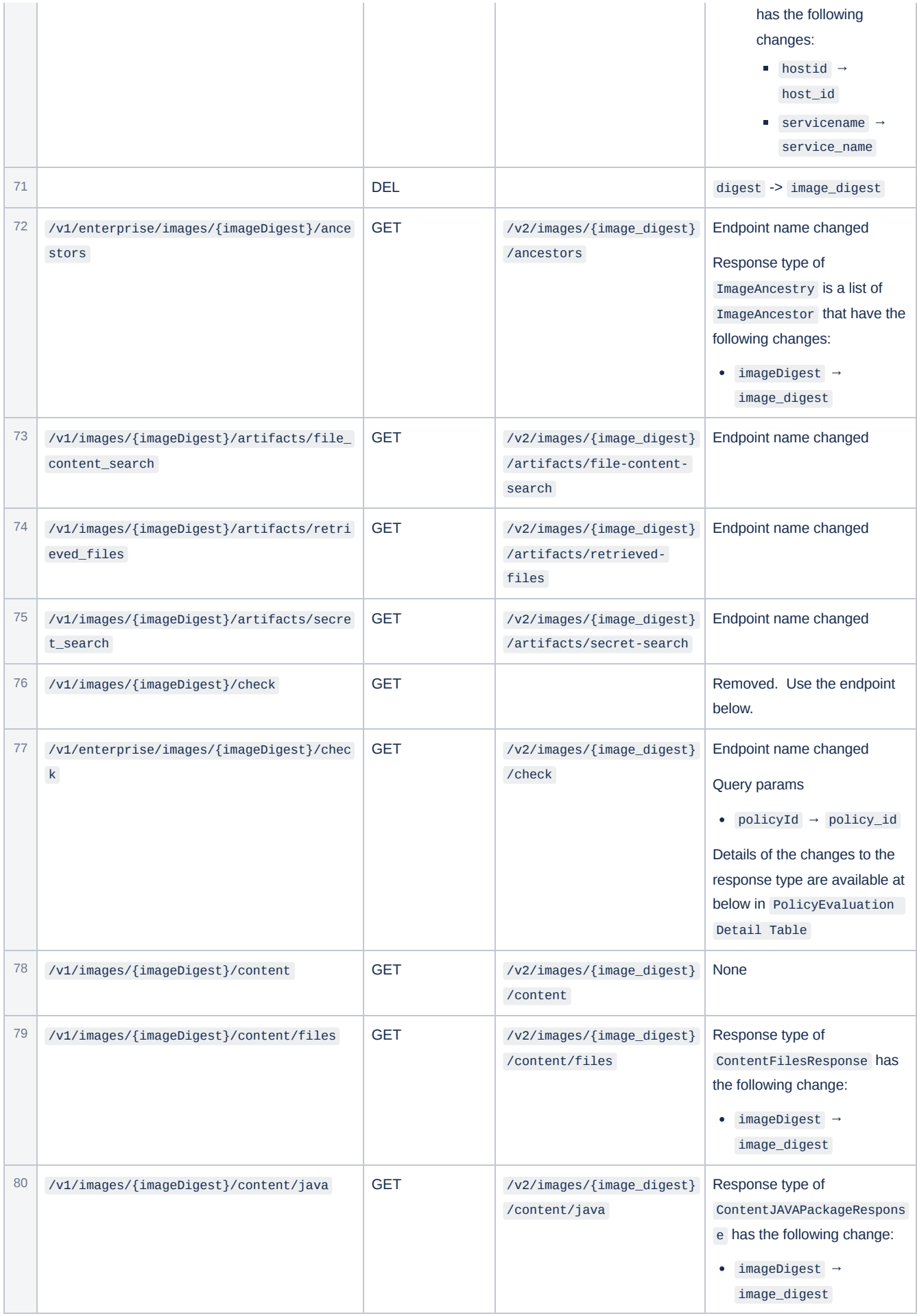

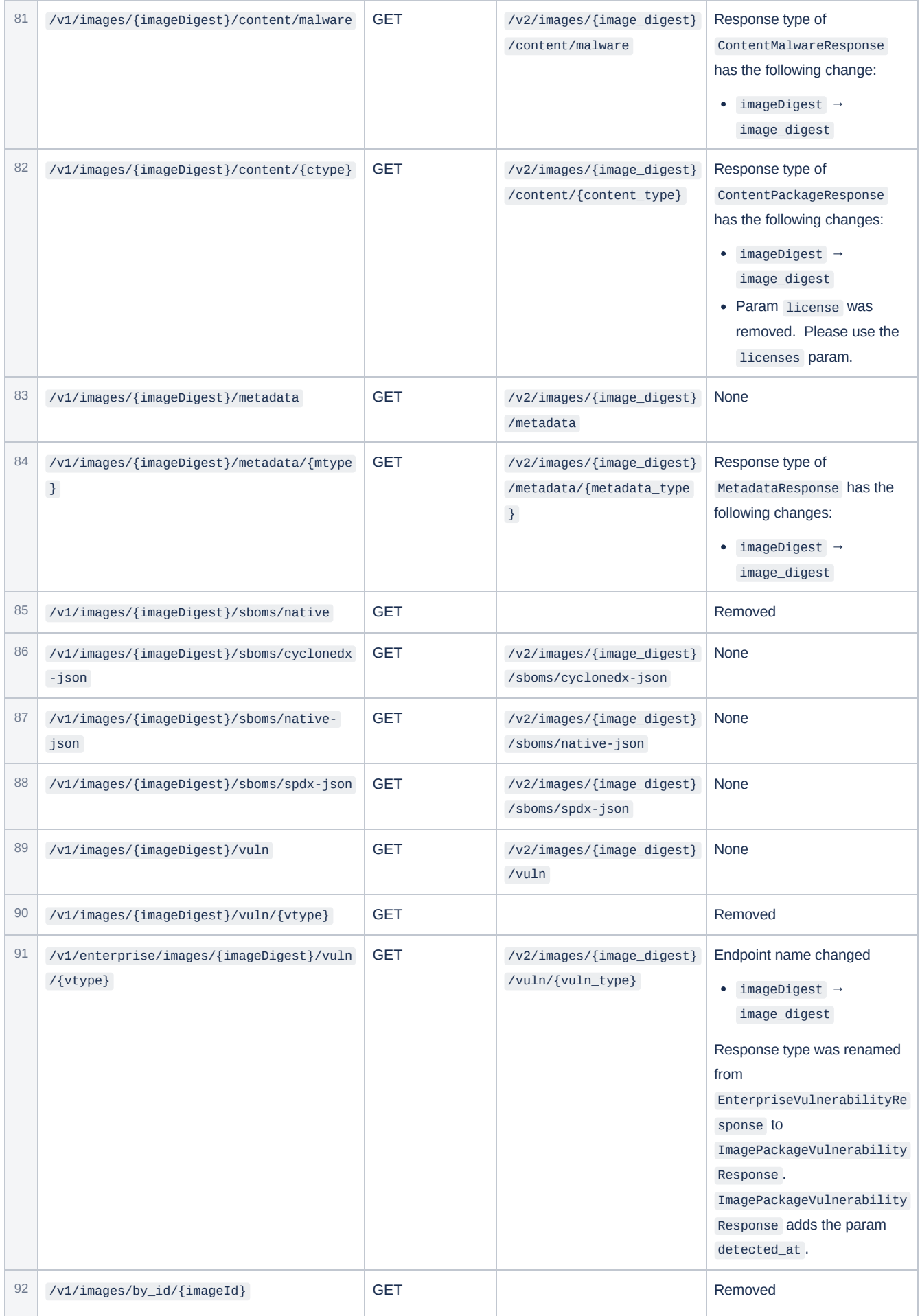

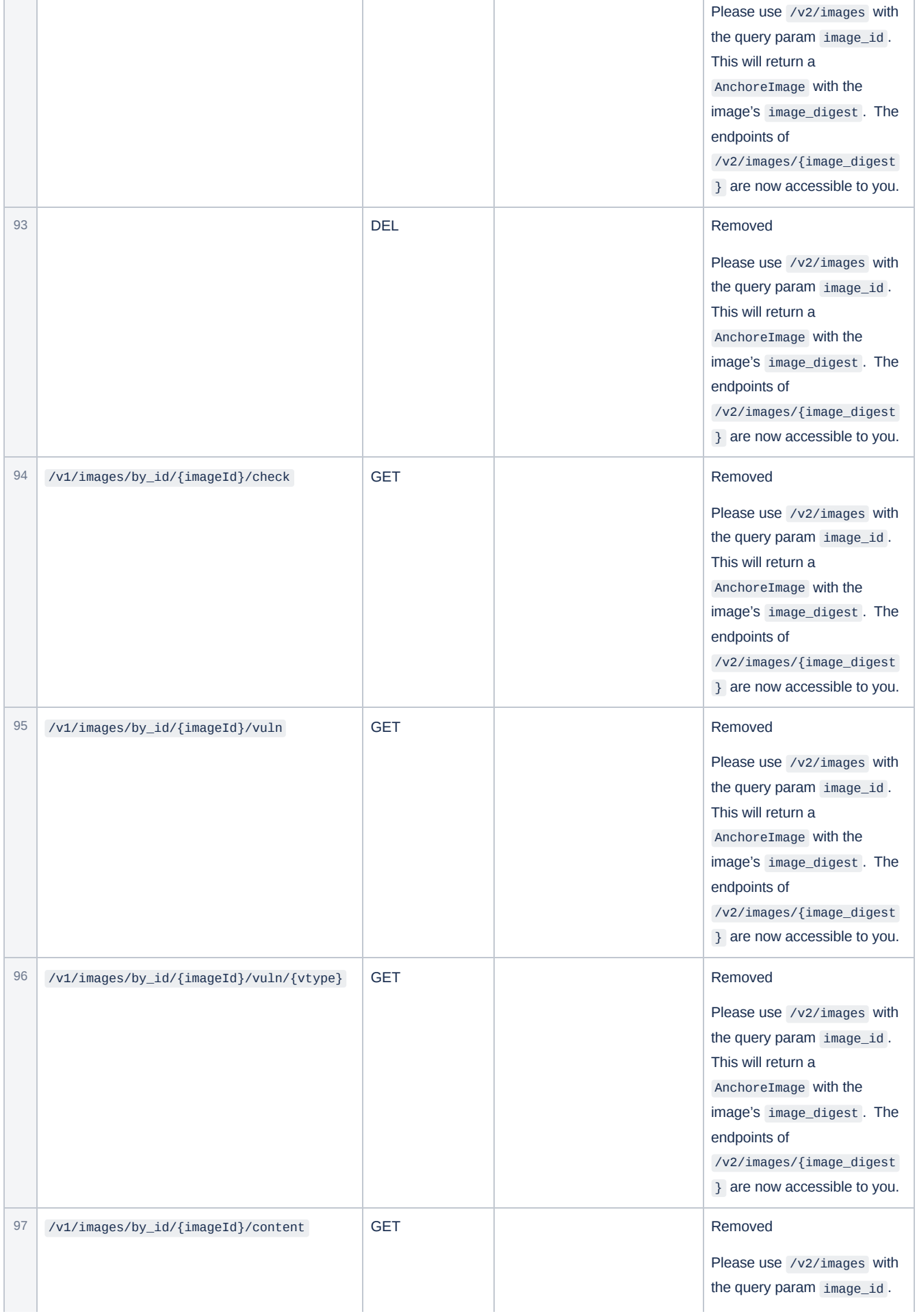

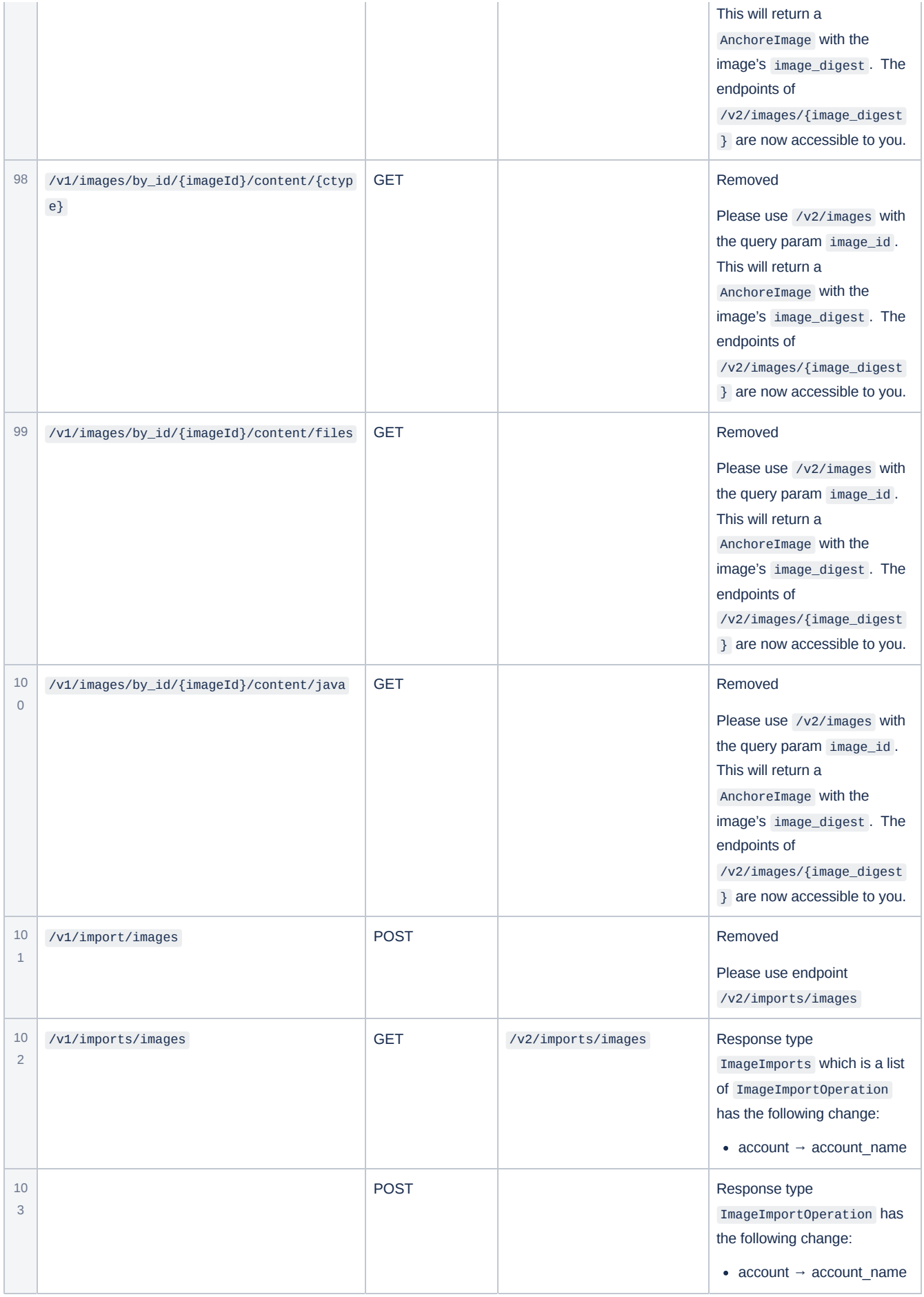

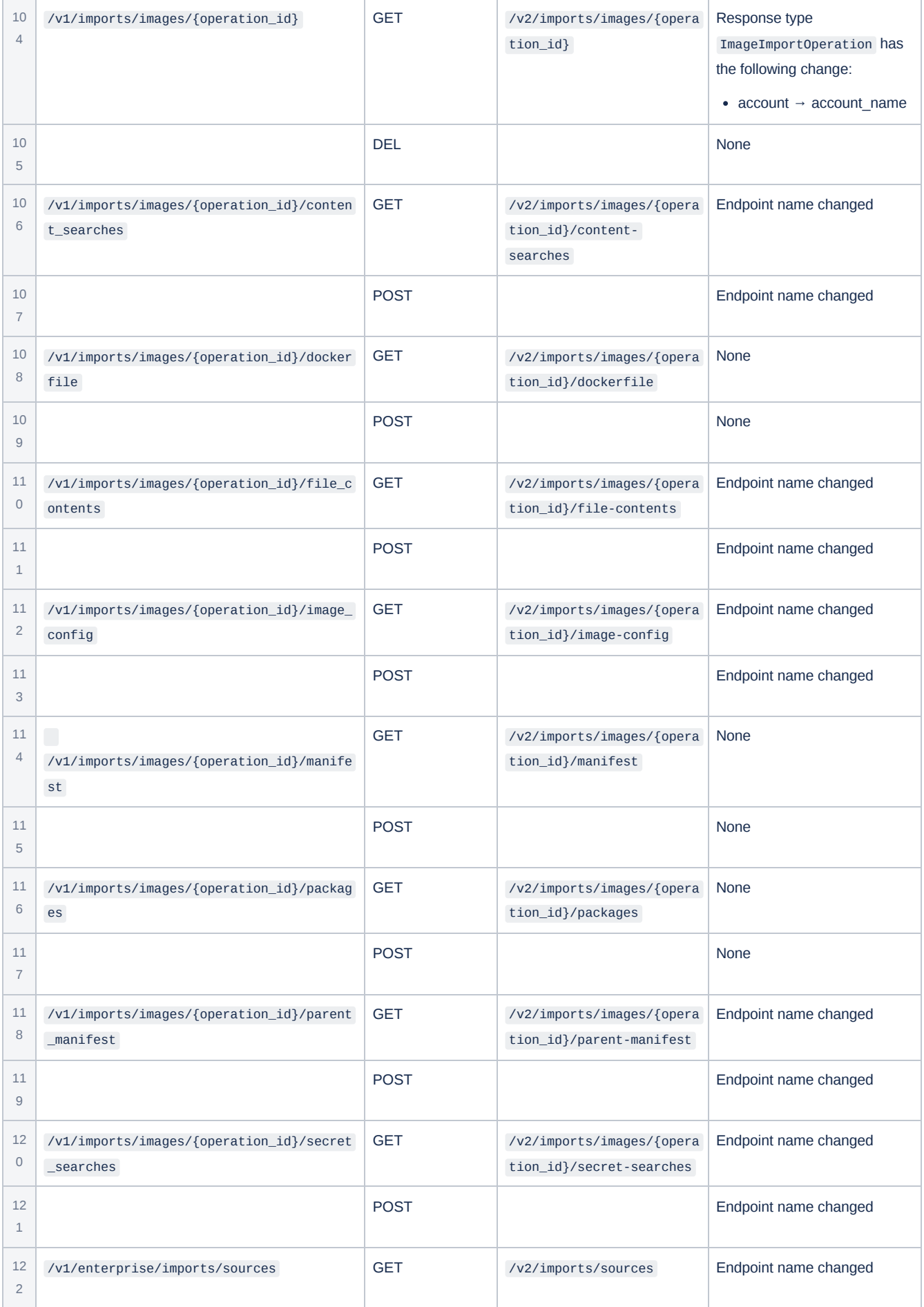

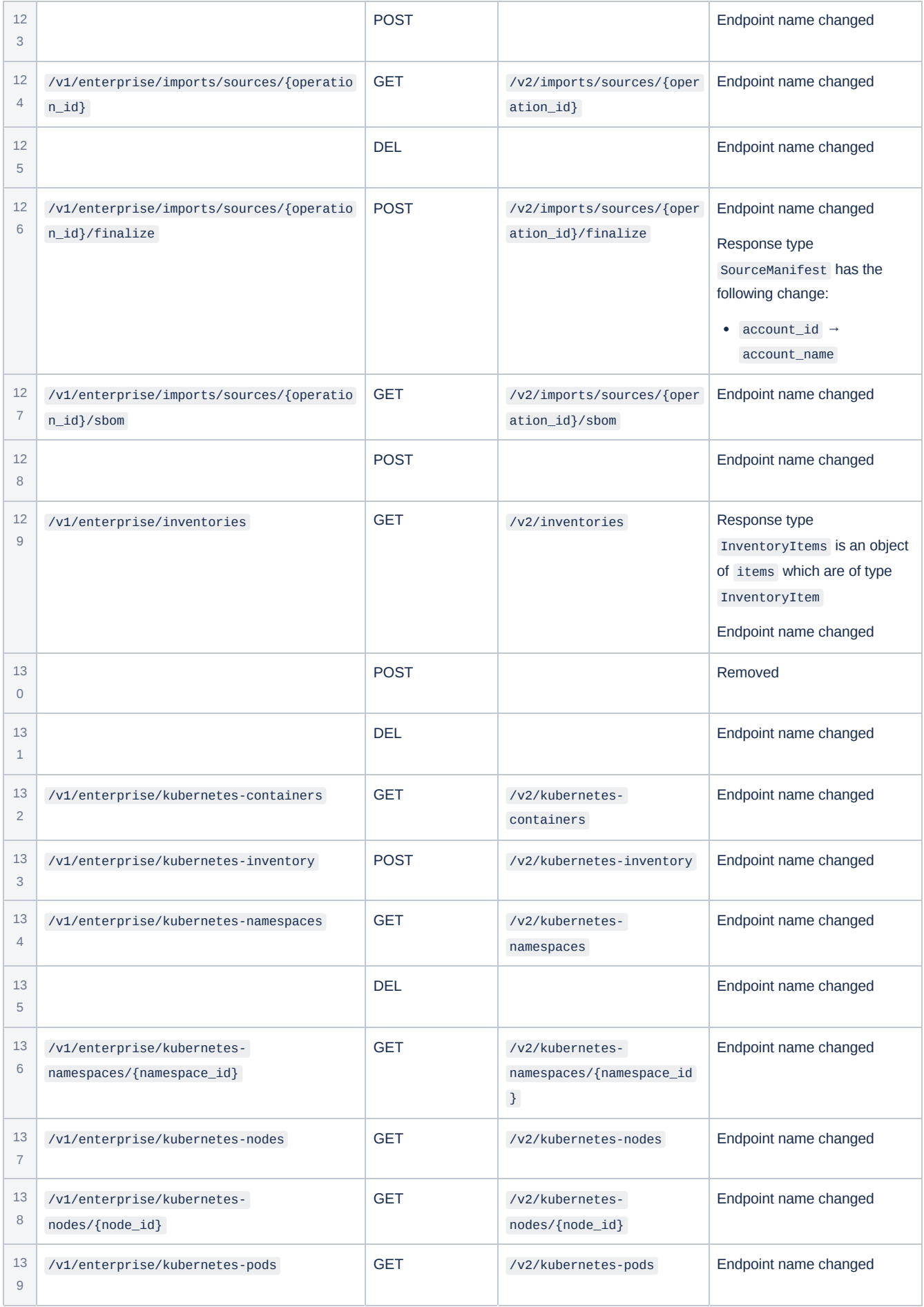

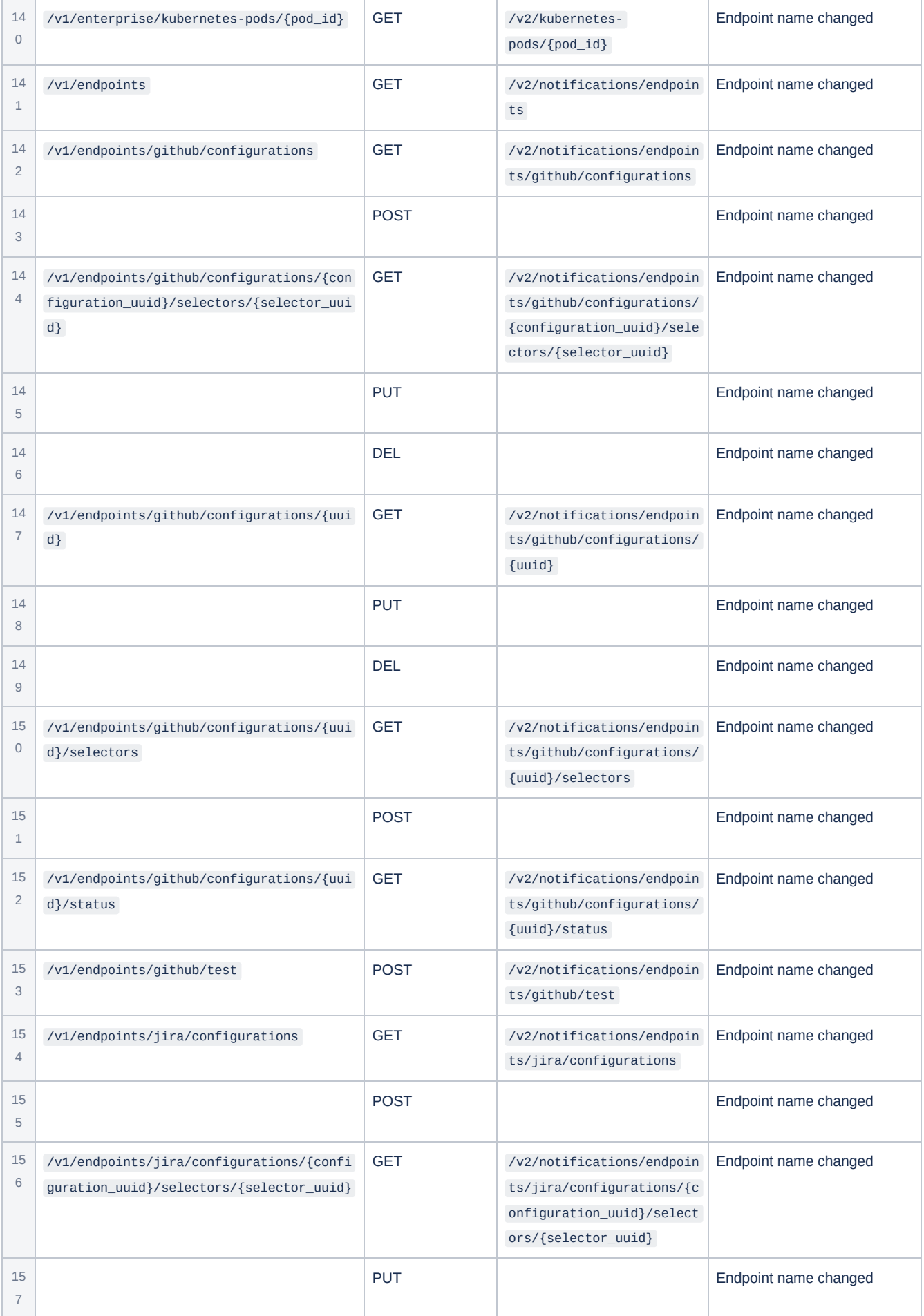

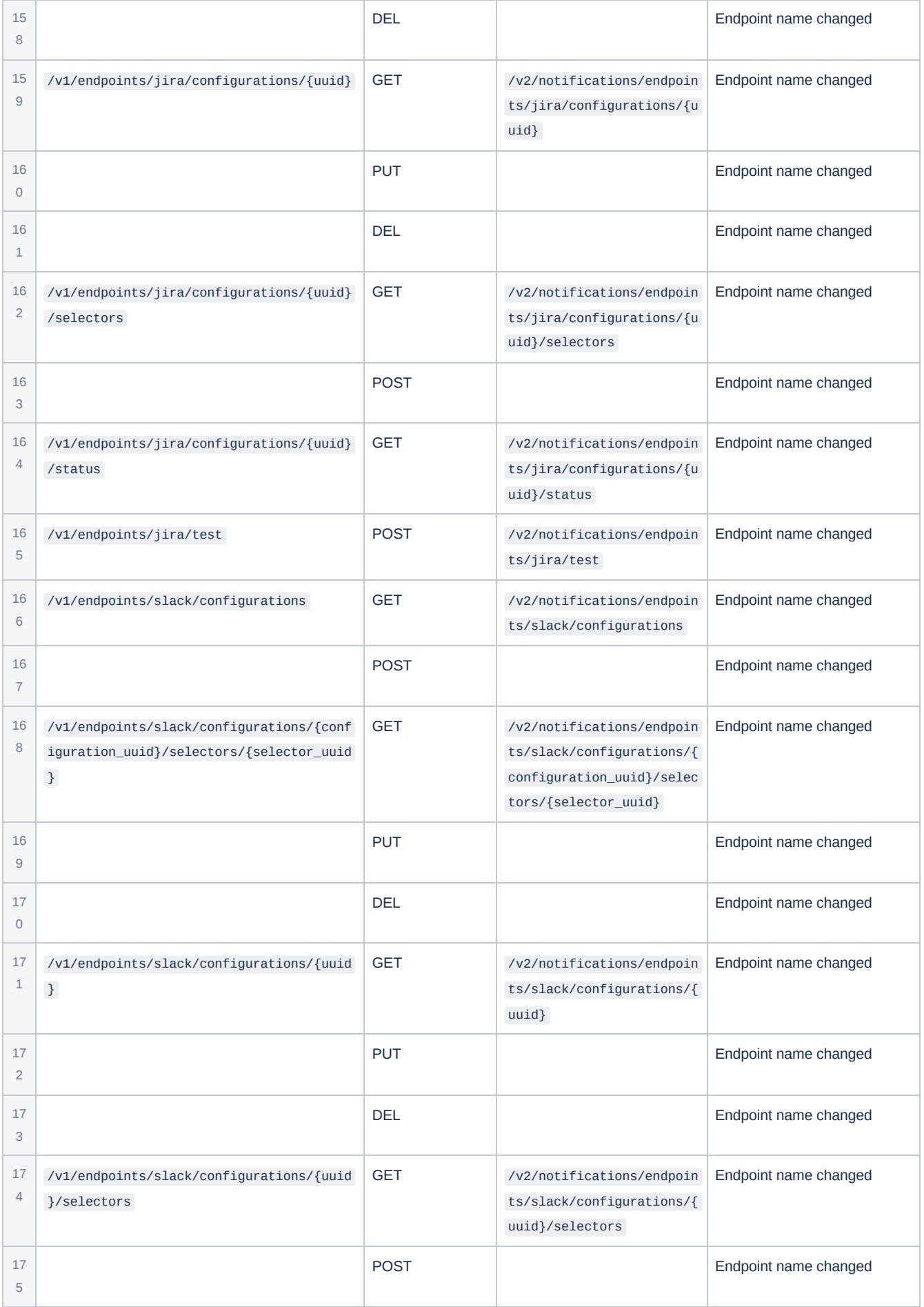

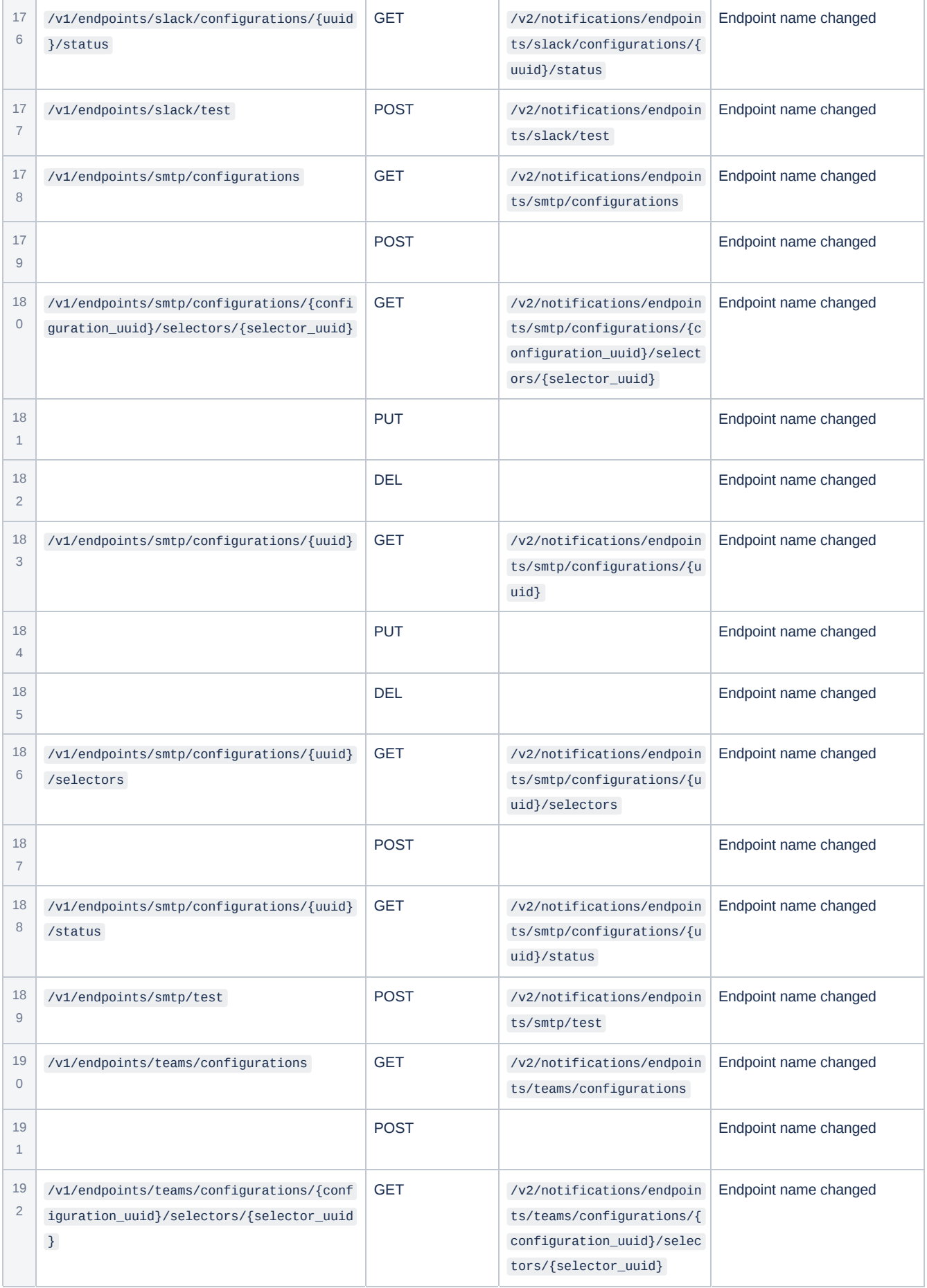

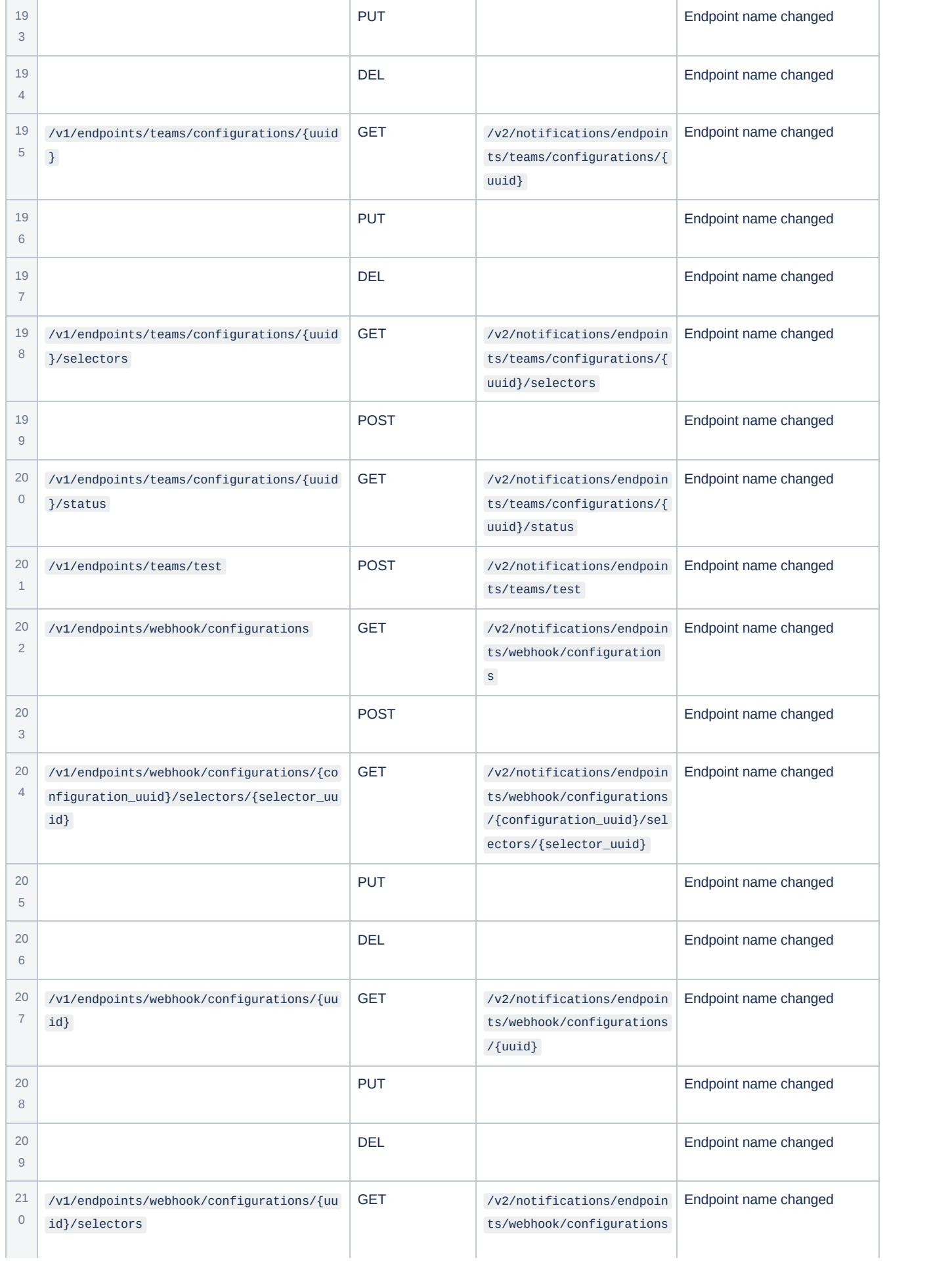

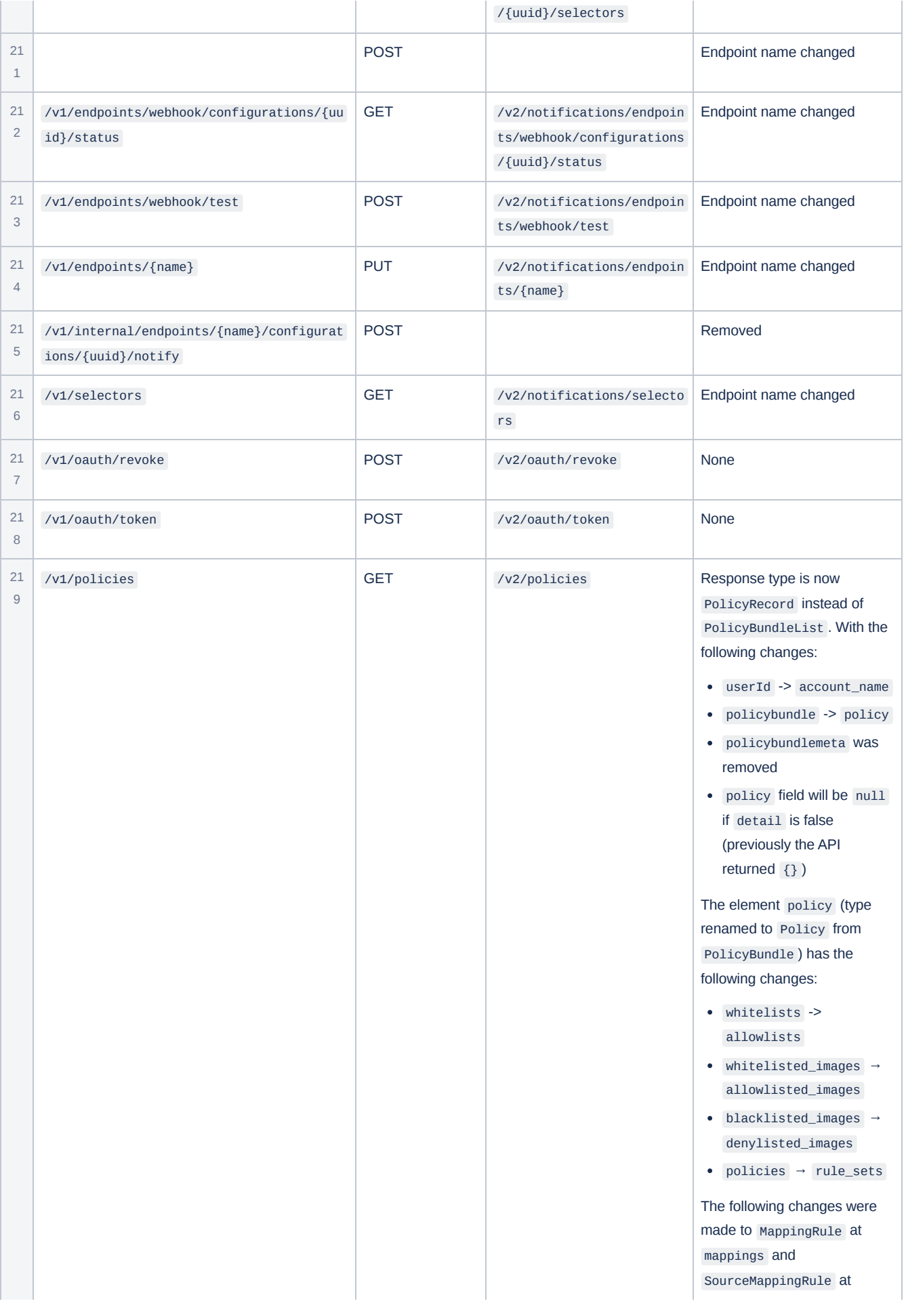

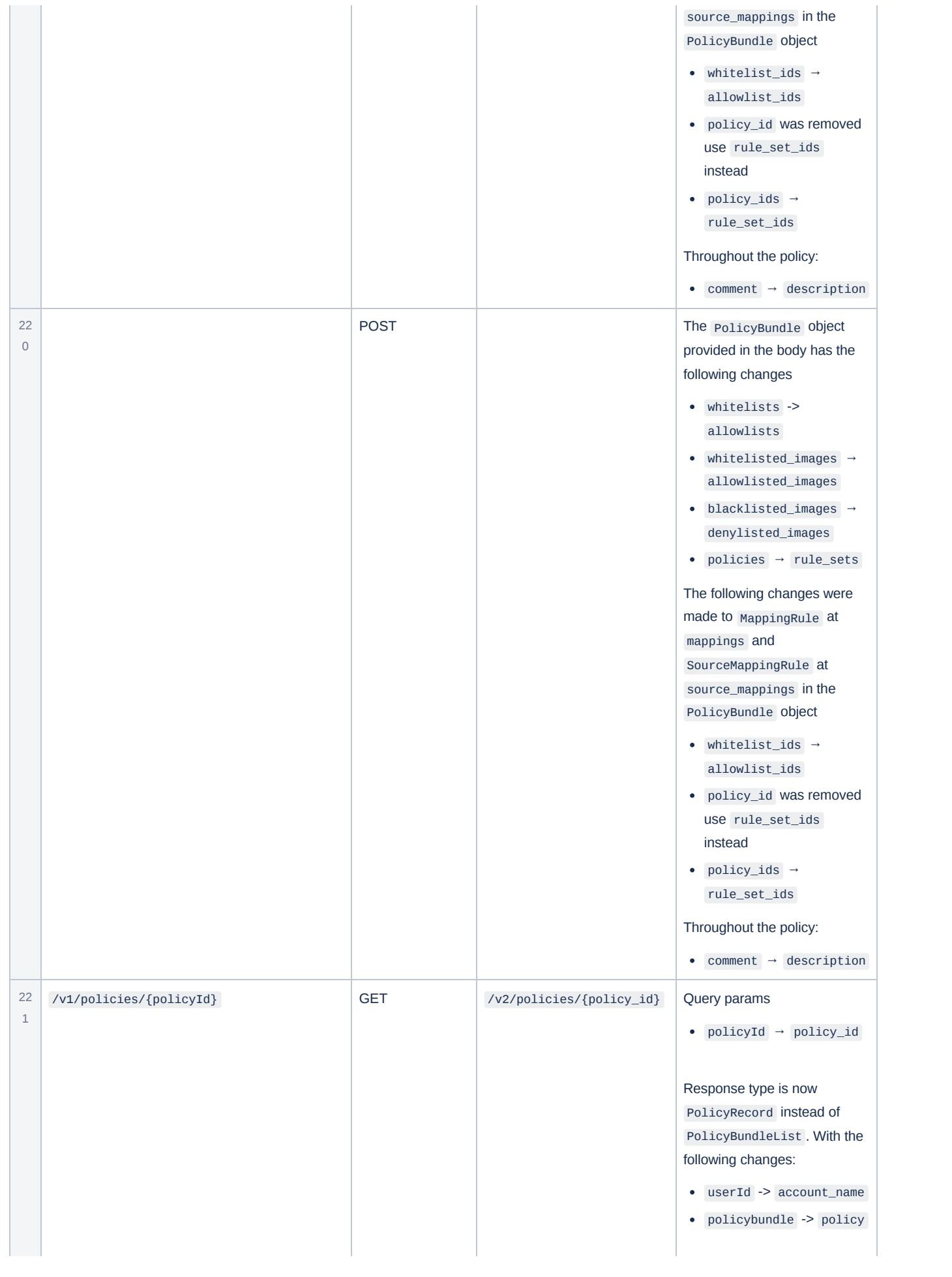

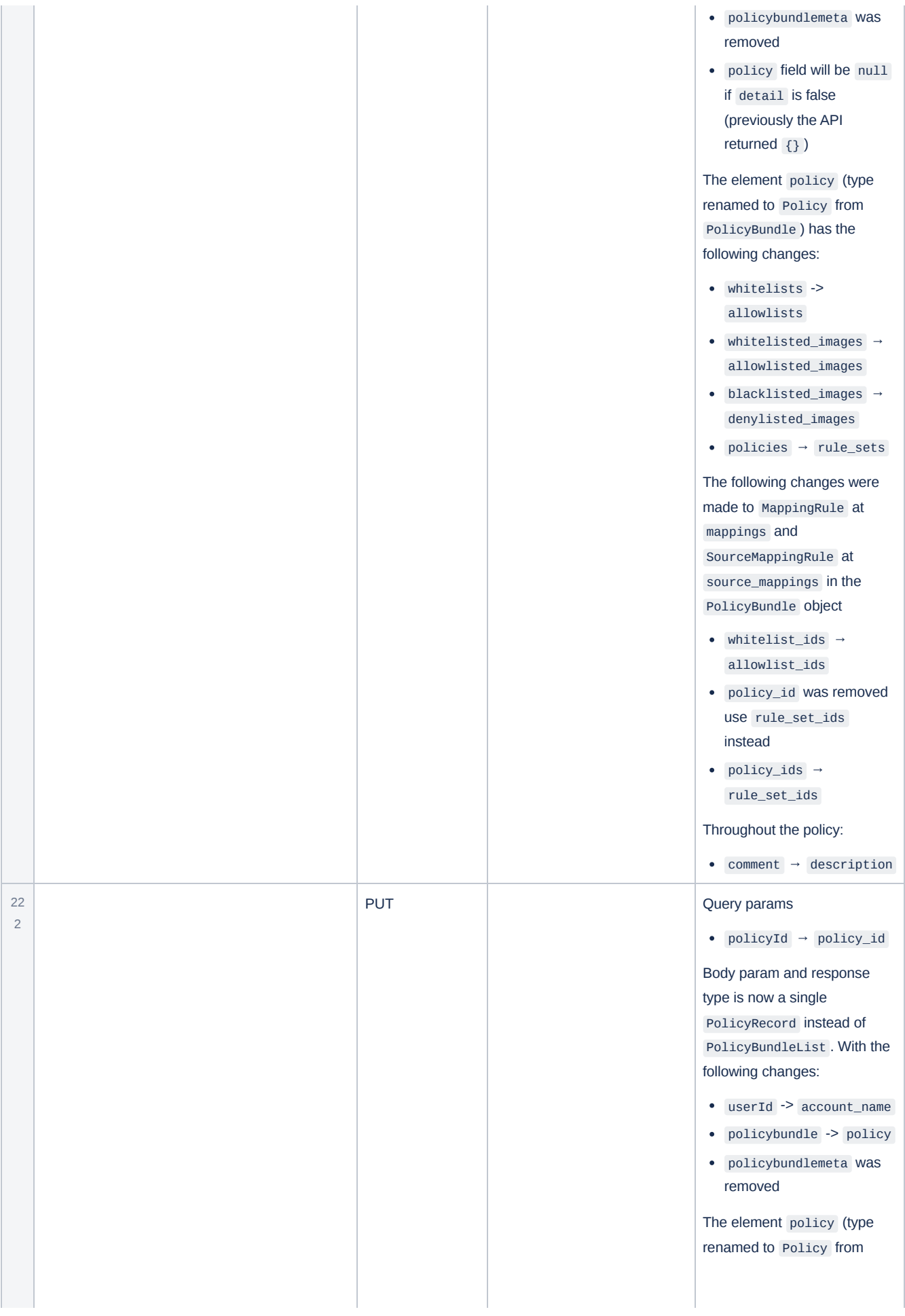

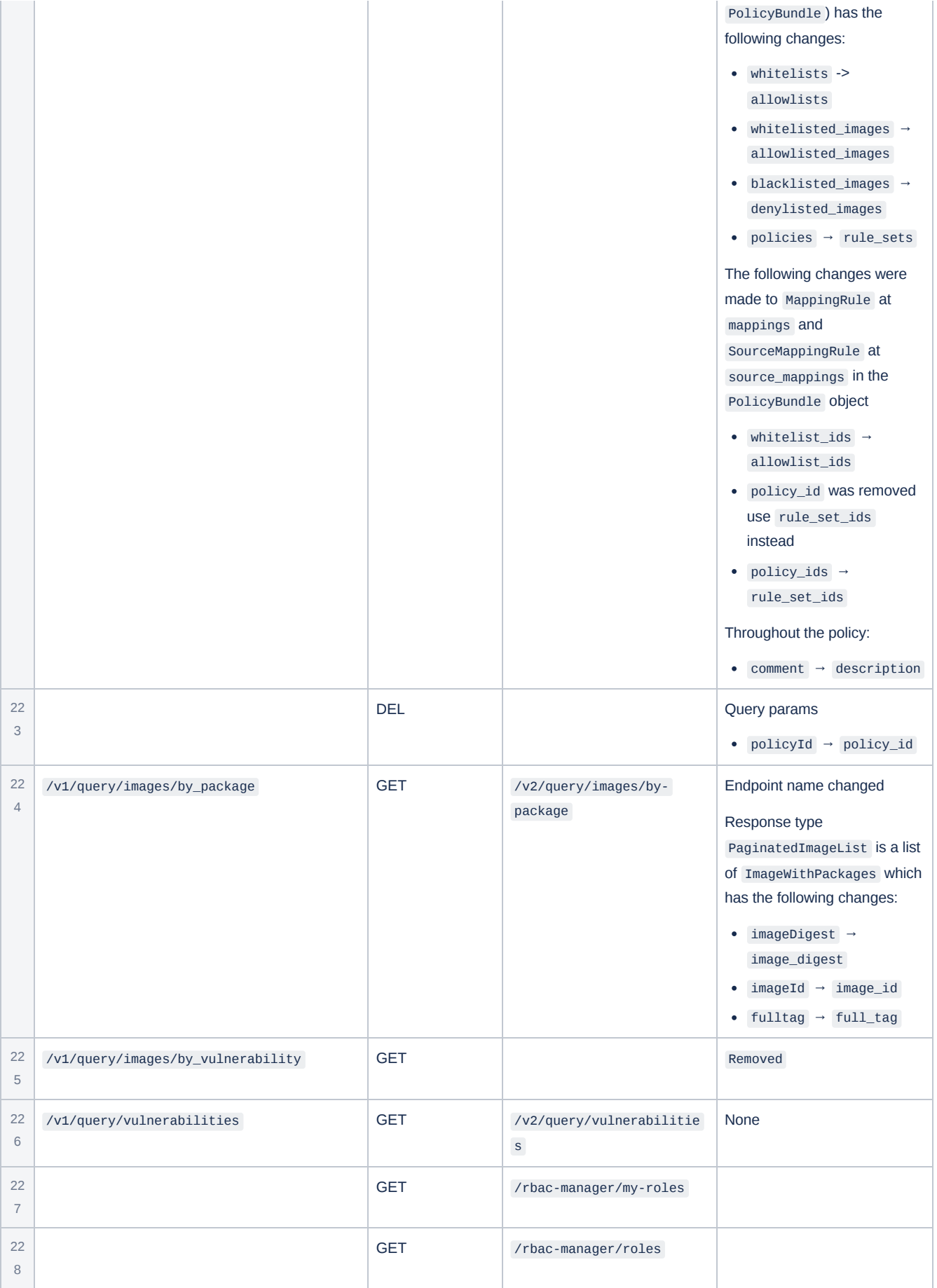

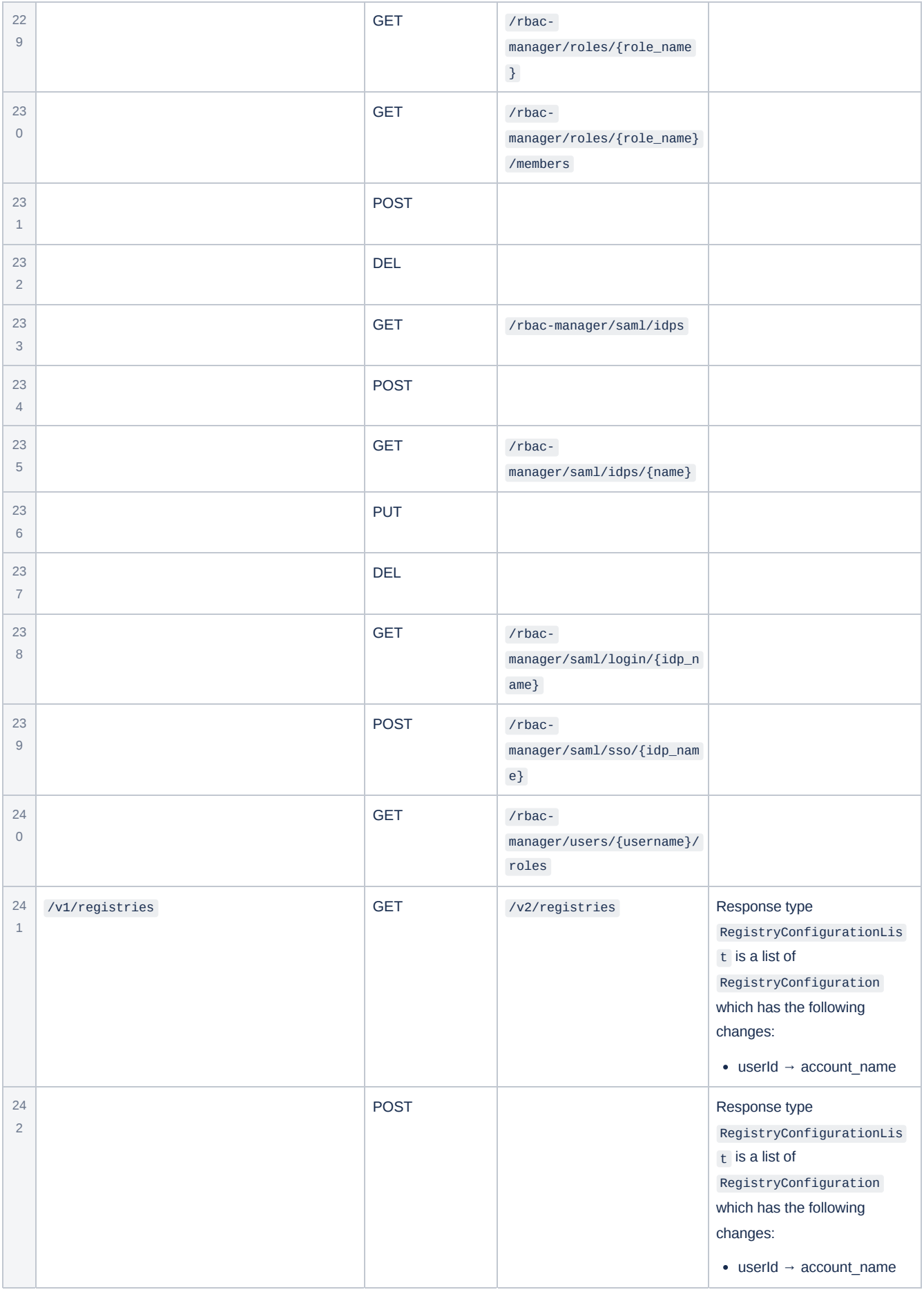

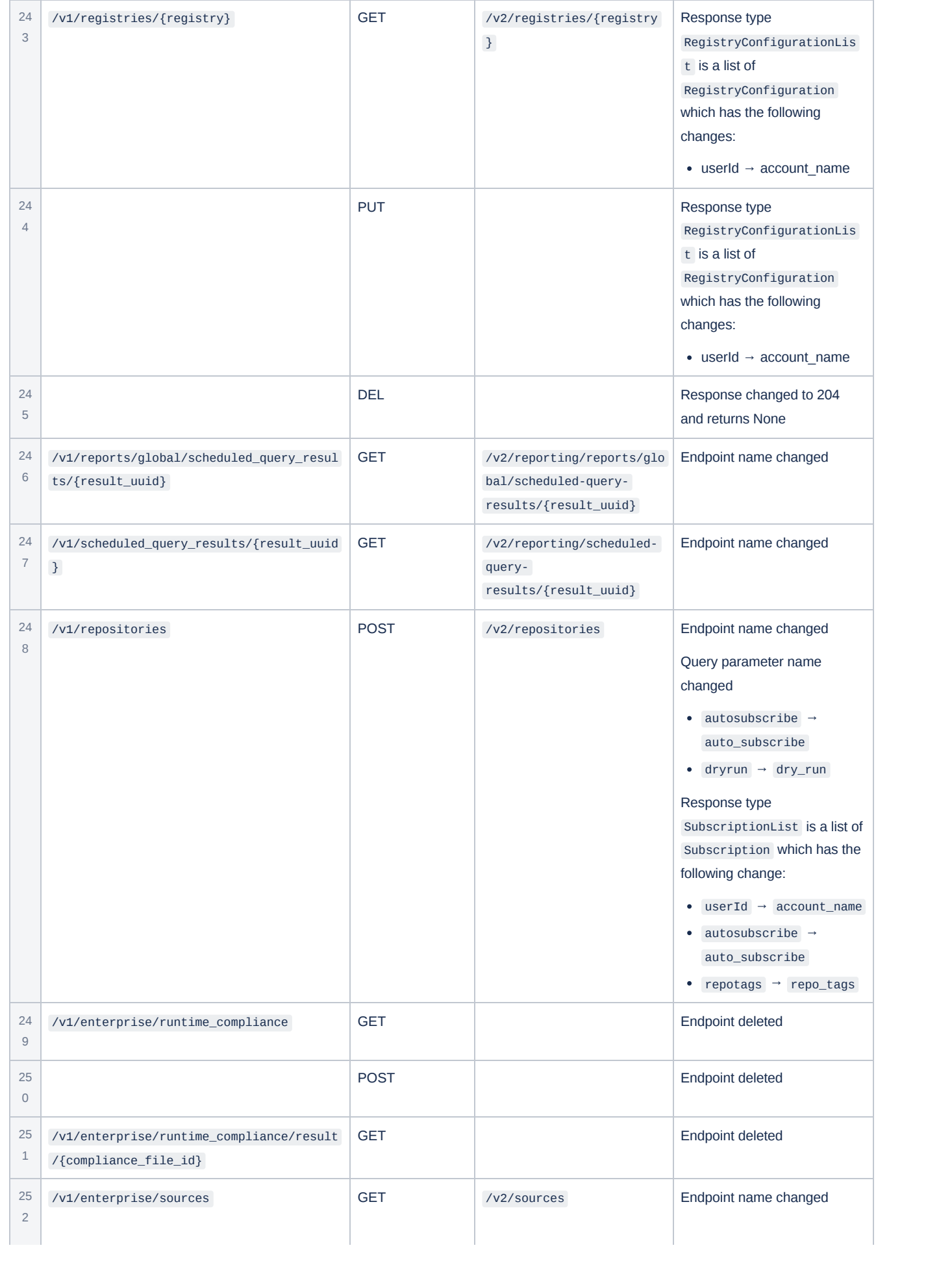

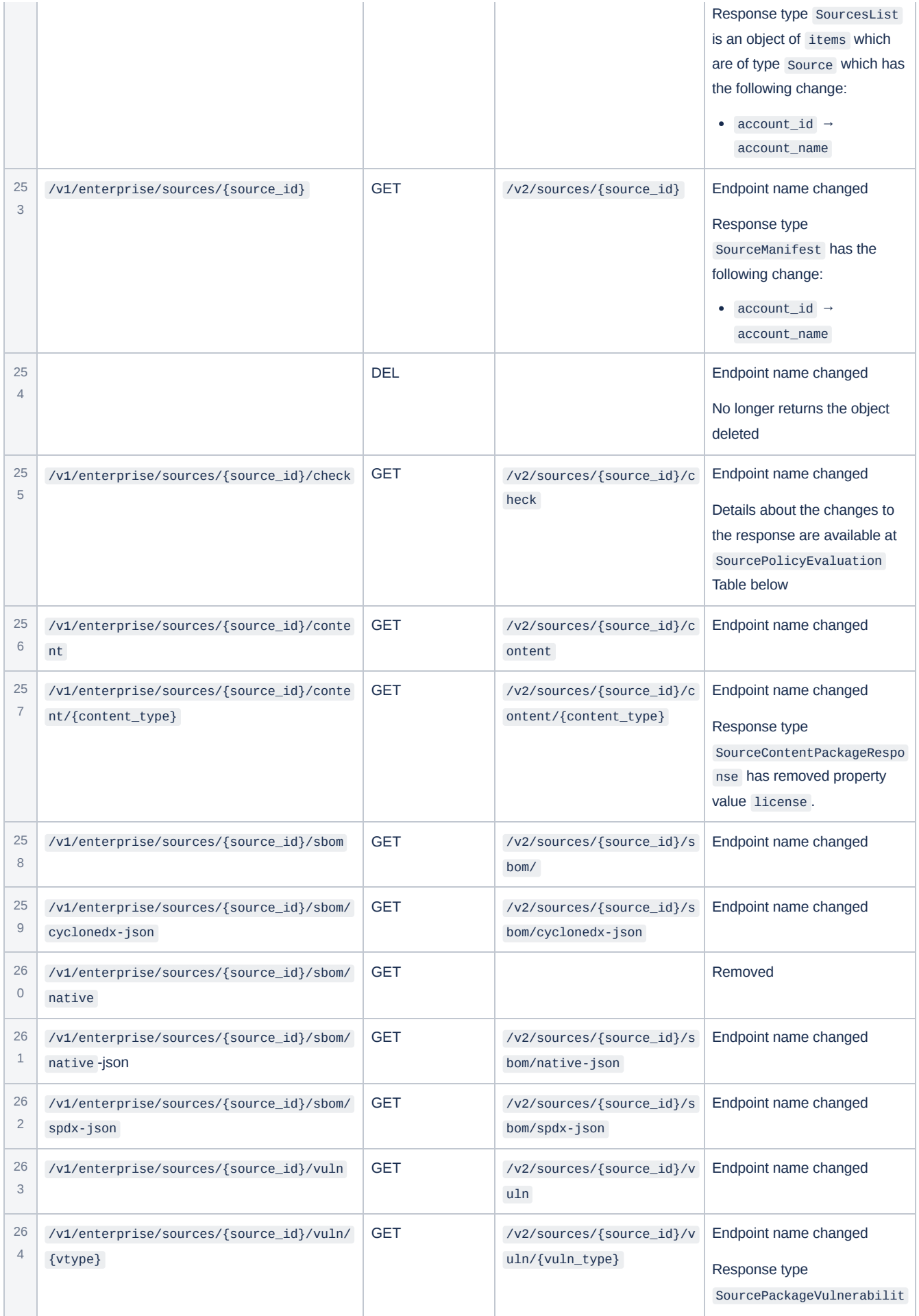

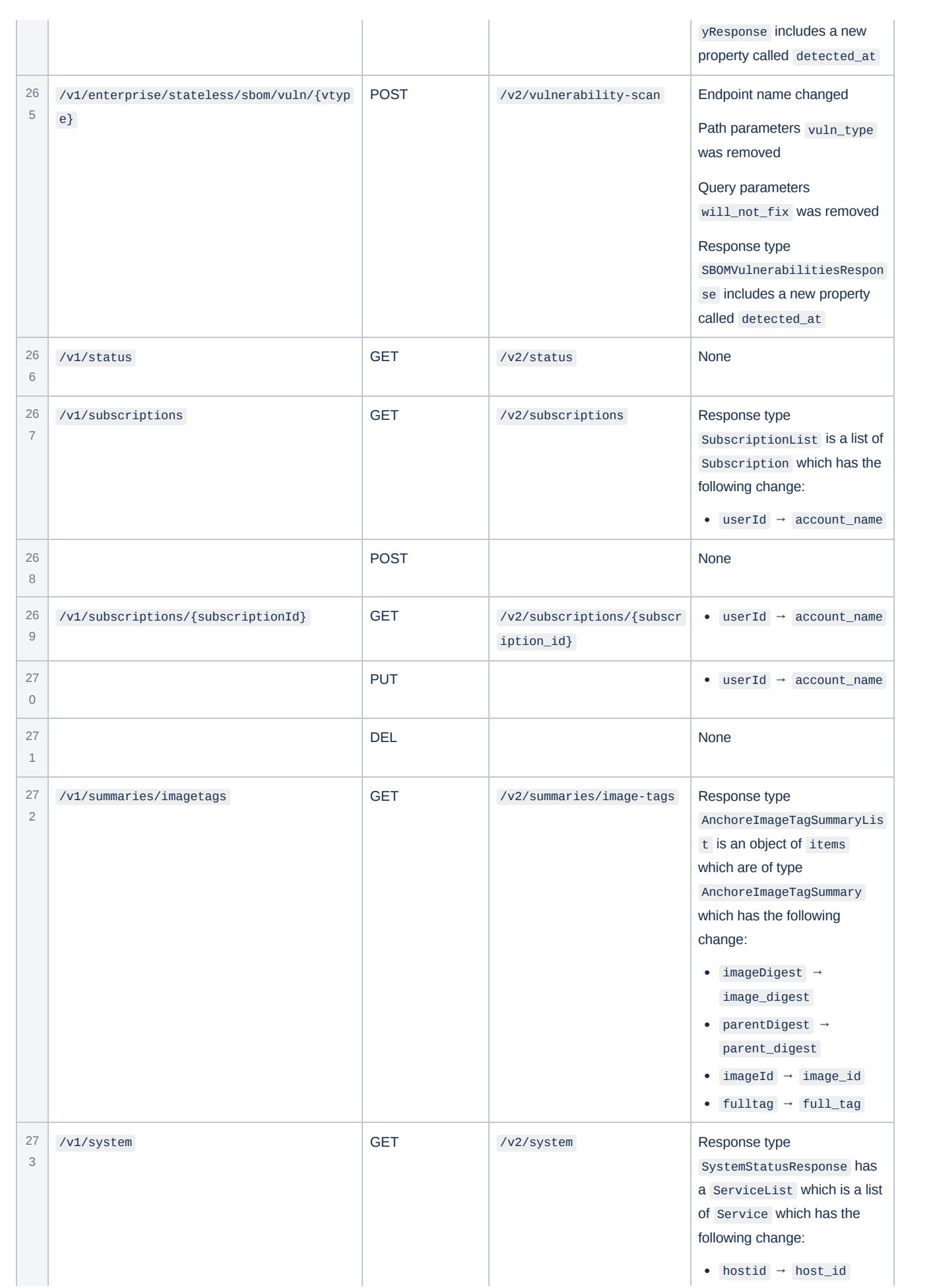

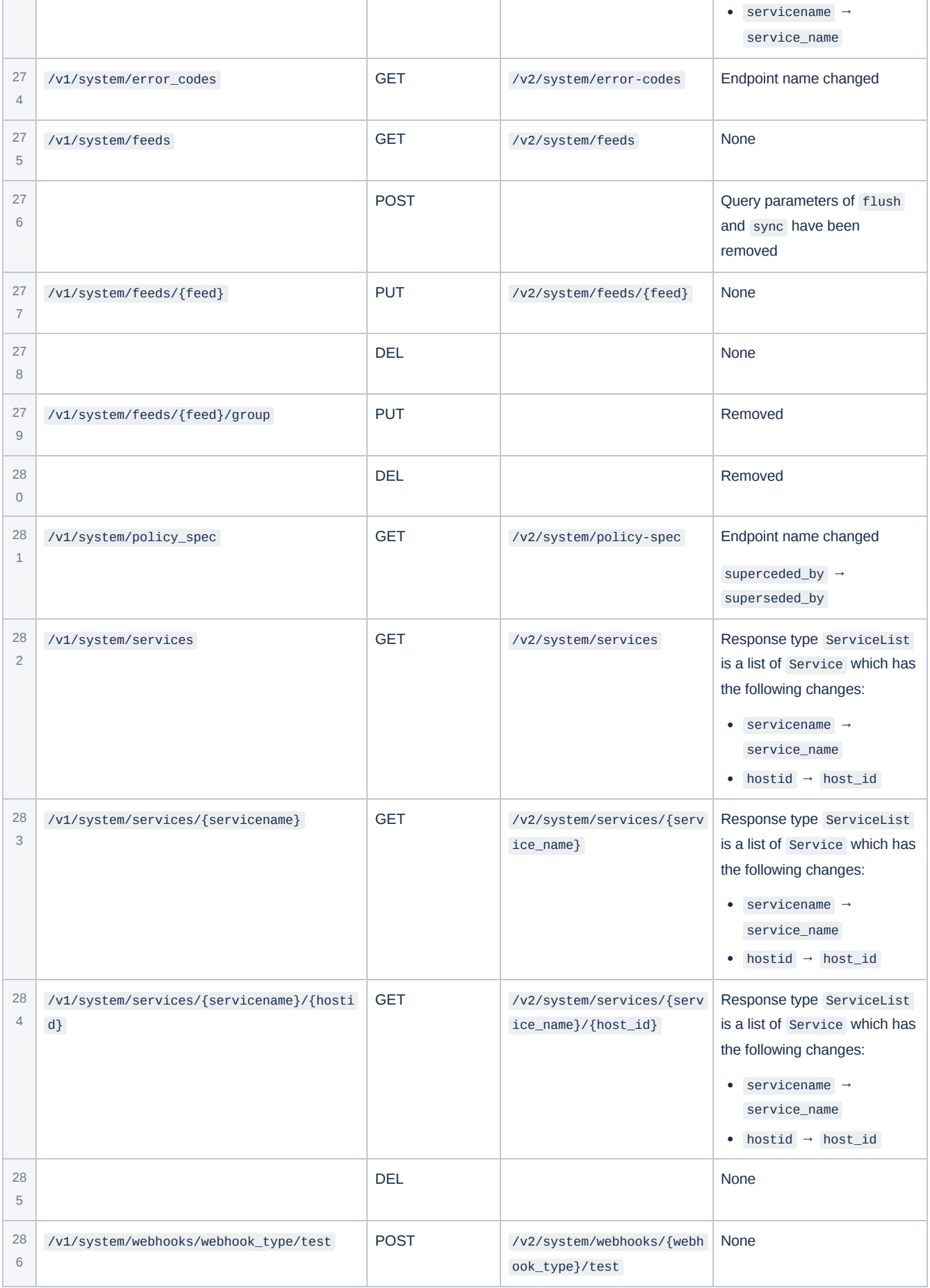

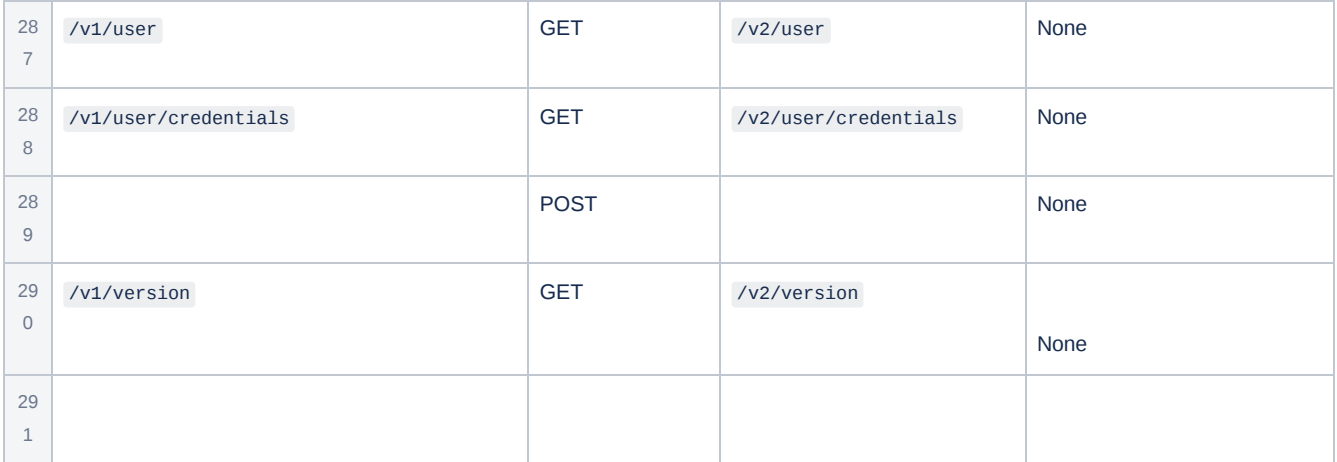

5

# PolicyEvaluation Detail Table

This table shows V1 API response and the corresponding fields in the V2 output

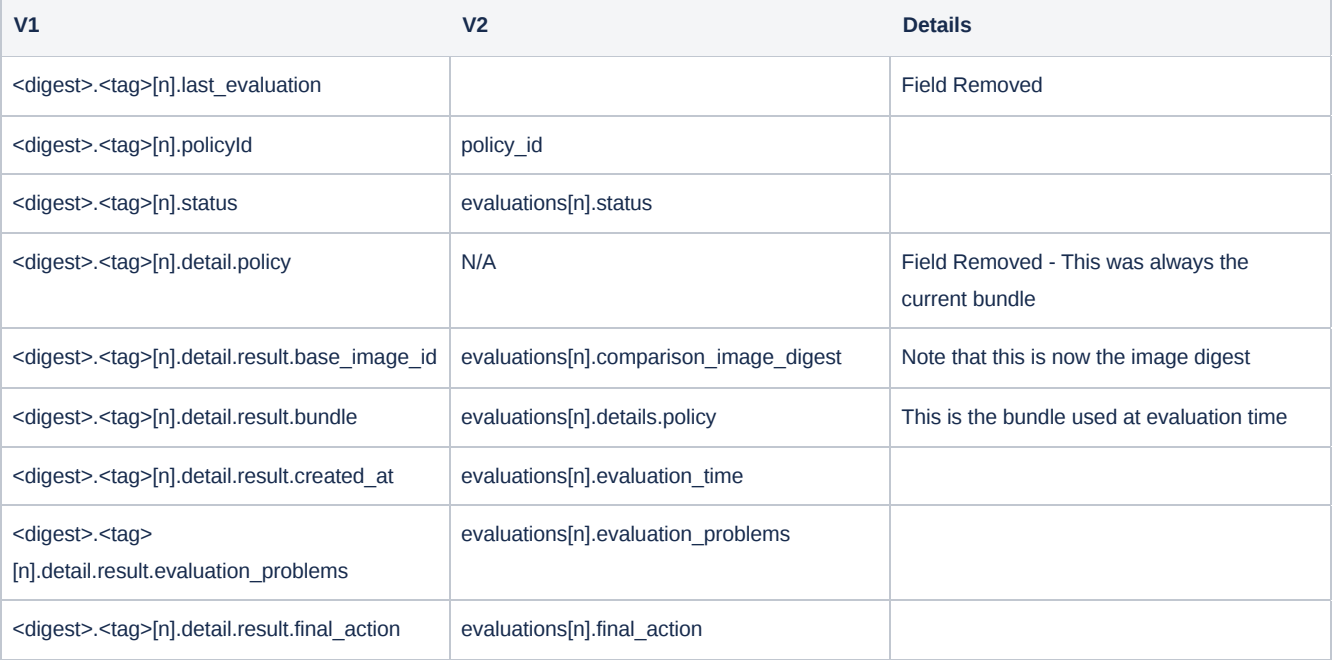

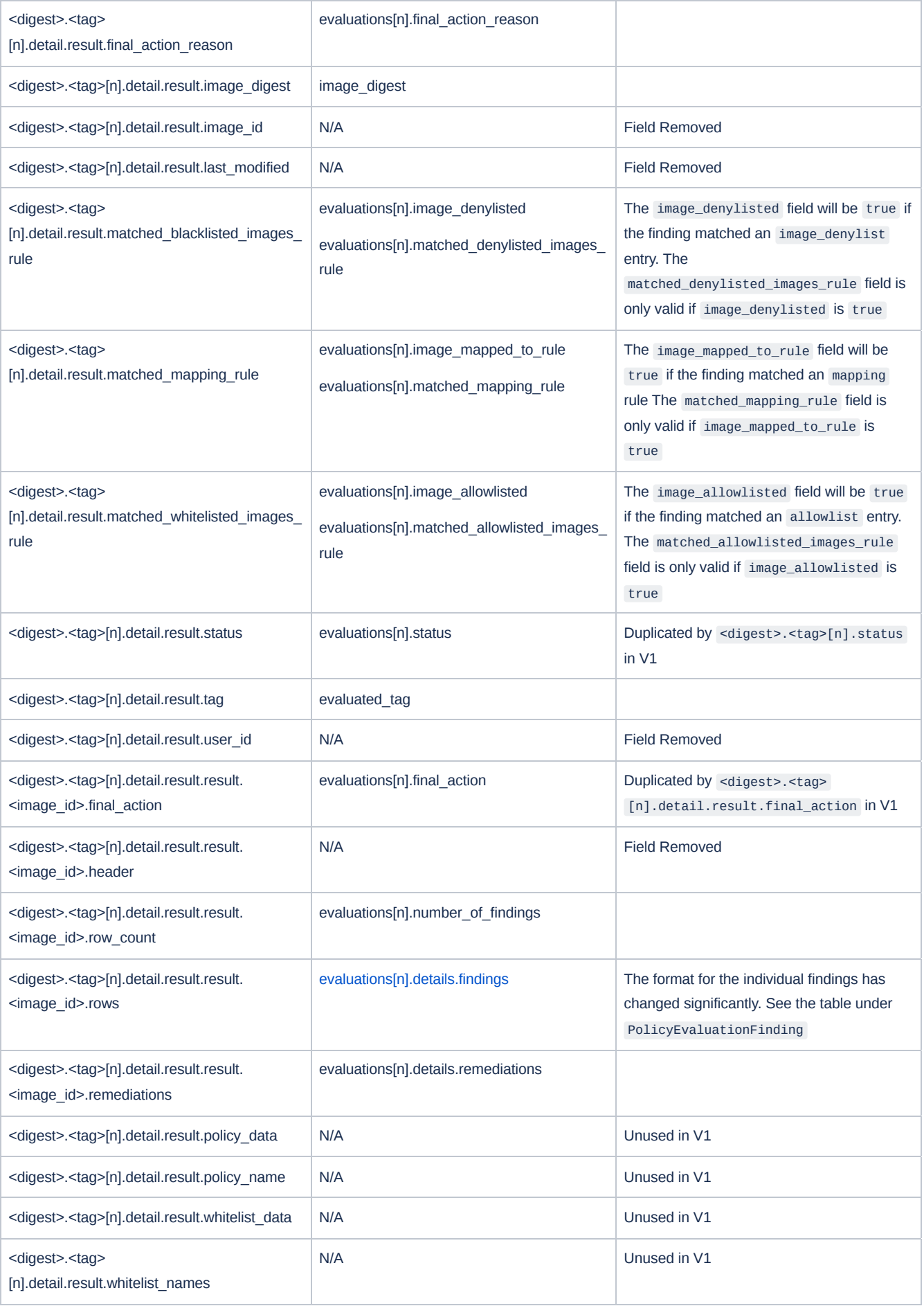

#### PolicyEvaluationFinding

The format for the individual findings has been greatly simplified into a standard object instead of the CSV in JSON format that existed previously. This instead of having header and rows fields there is a single top level findings which is a list of PolicyEvaluationFinding .

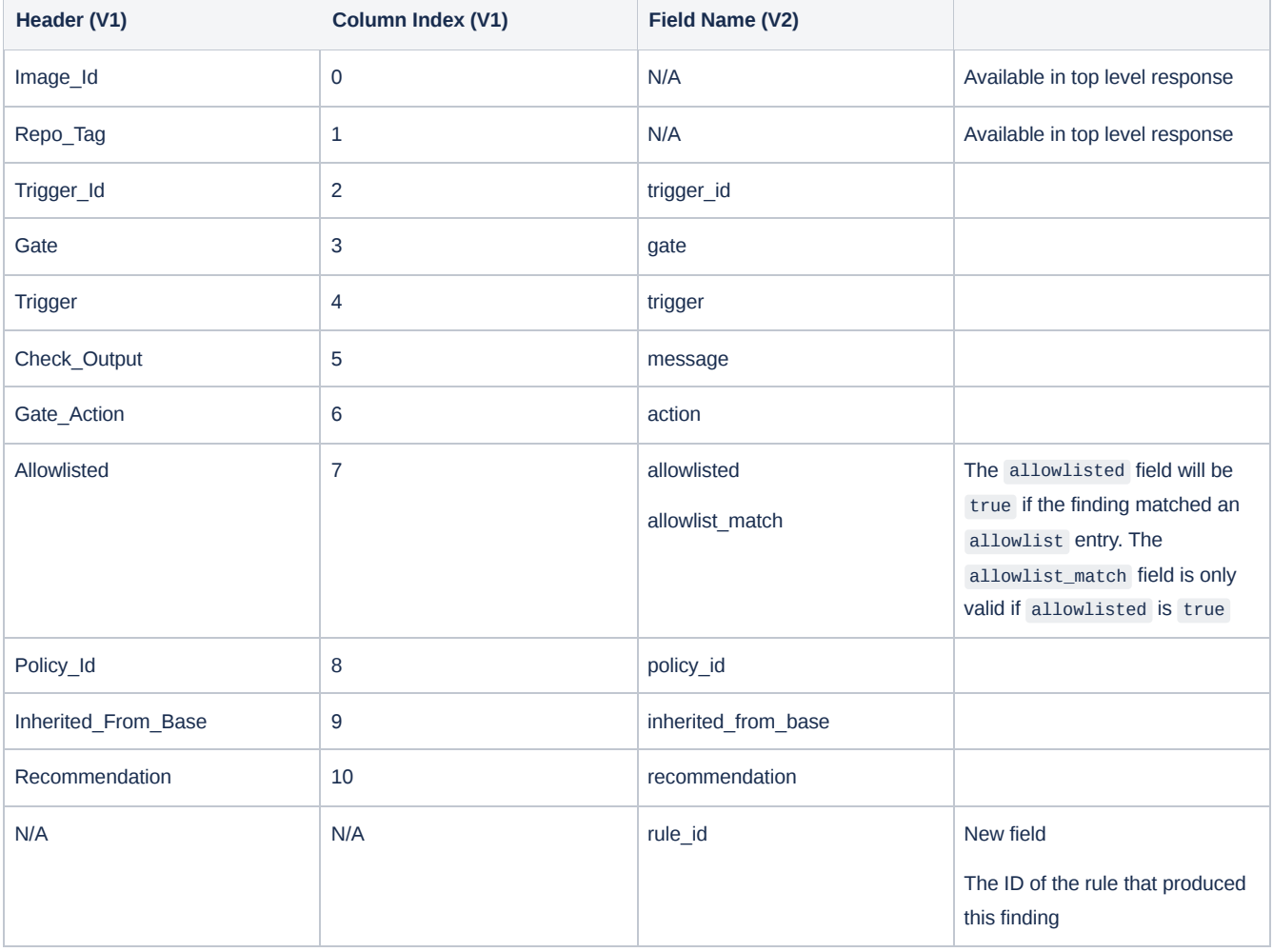

# Source Repository Policy Evaluation

### SourcePolicyEvaluation Changes (V2 details)

This table shows the V2 API response and the corresponding fields in the V1 output

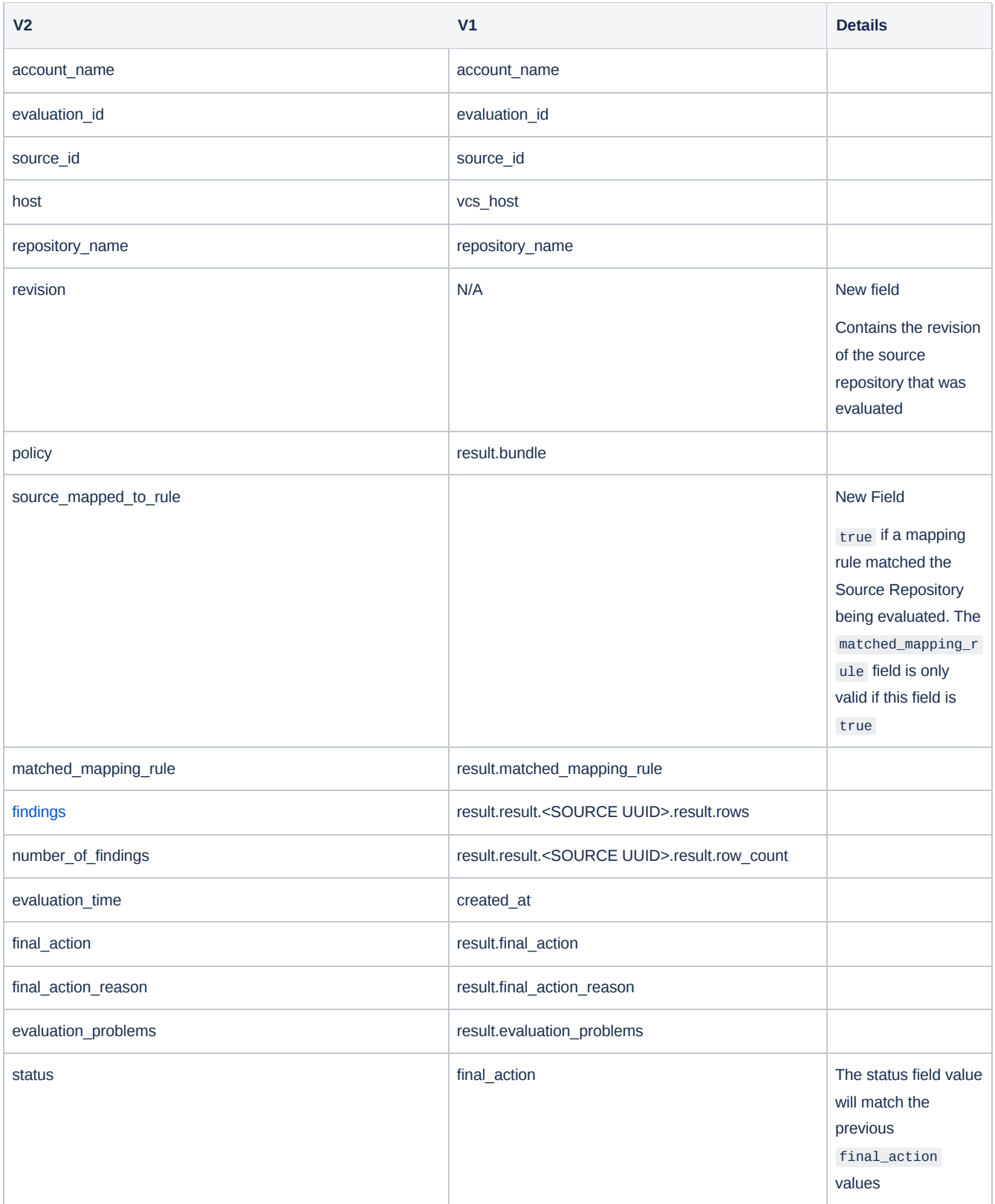

### SourcePolicyEvaluation Changes (V1 details)

This table shows the V1 API response and the corresponding fields in the V2 output

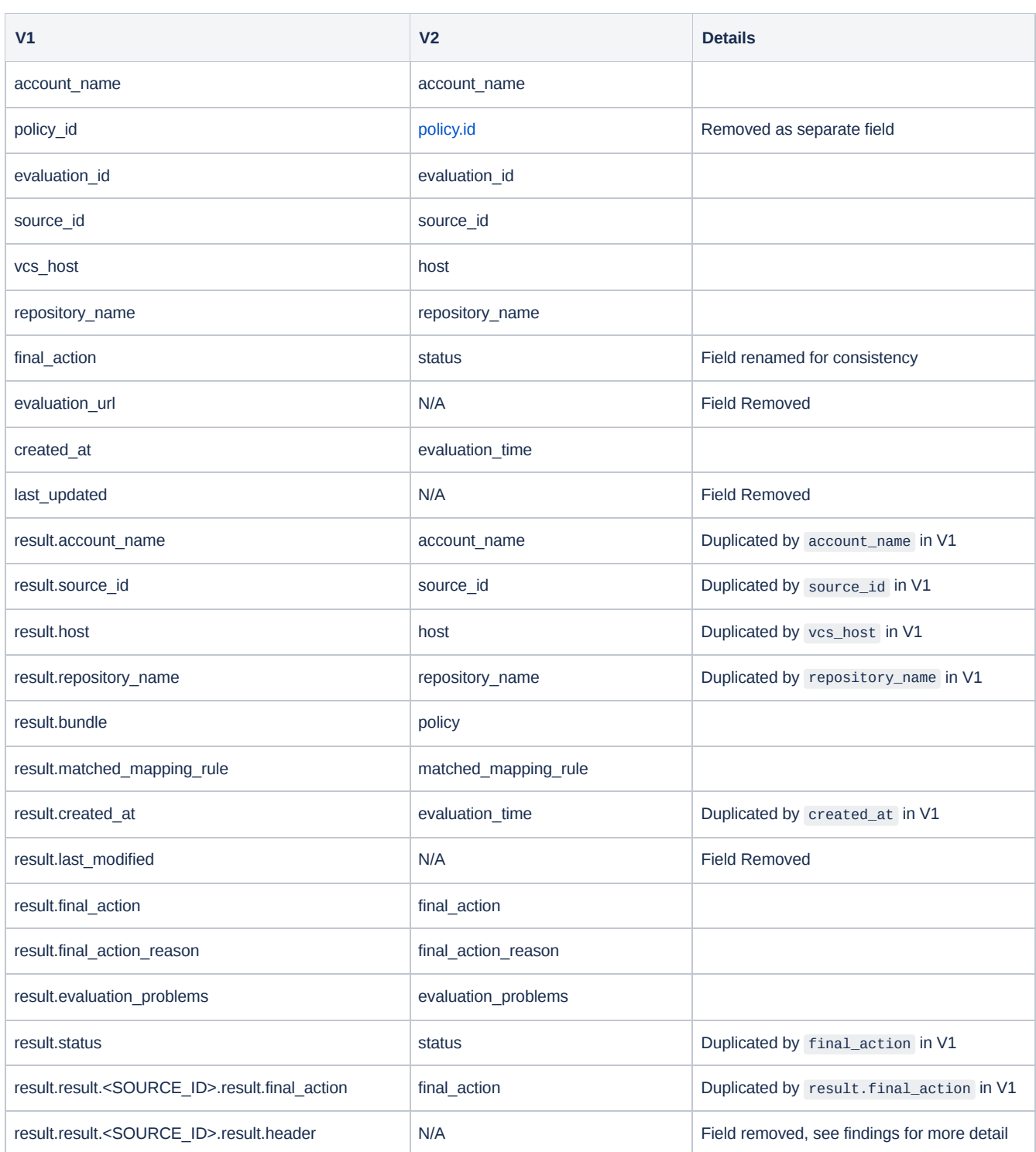

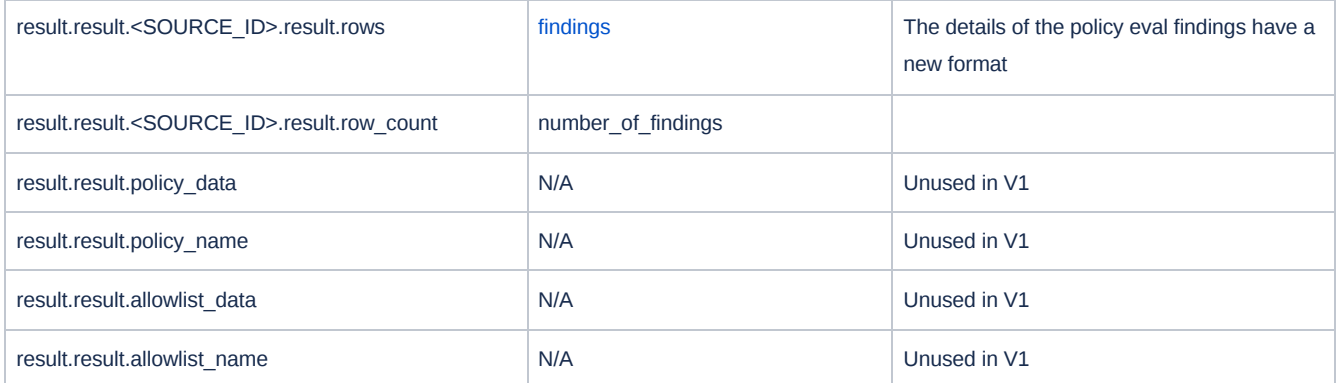

#### SourcePolicyEvaluationFinding

The format for the individual findings has been greatly simplified into a standard object instead of the CSV in JSON format that existed previously. This instead of having header and rows fields there is a single top level findings which is a list of SourcePolicyEvaluationFinding .

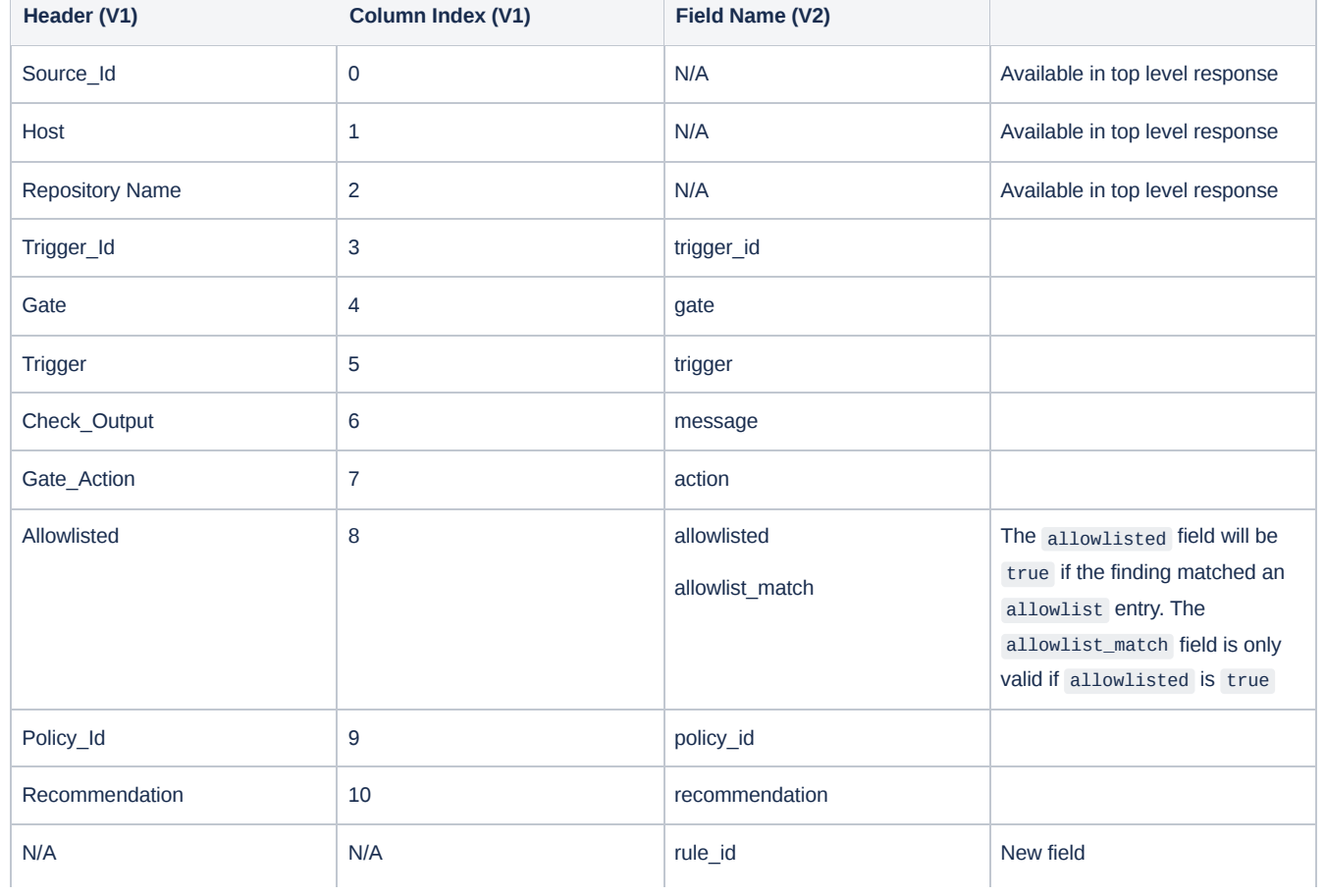

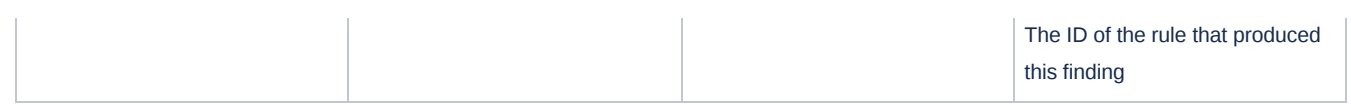